# C# for Tweens and Teens

Learn Computational and Algorithmic Thinking

Revised Second Edition

# The Answers

By Aristides S. Bouras C# for Tweens and Teens – The Answers Revised Second Edition

Copyright © by Aristides S. Bouras [https://www.bouraspage.com](https://www.bouraspage.com/)

RCode: 220225

All rights reserved. No part of this book may be reproduced or transmitted in any form or by any means, mechanical or electronic, including photocopying, recording, or by any information storage and retrieval system, without written permission from the authors.

#### Warning and Disclaimer

This book is designed to provide information about learning "Computational and Algorithmic Thinking," mainly through the use of C# programming language. Every effort has been taken to make this book compatible with all releases of C#, and it is almost certain to be compatible with any future releases of C#.

The information is provided on an "as is" basis. The author shall have neither liability nor responsibility to any person or entity with respect to any loss or damages arising from the information contained in this book or from the use of the files that may accompany it.

# **Table of Contents**

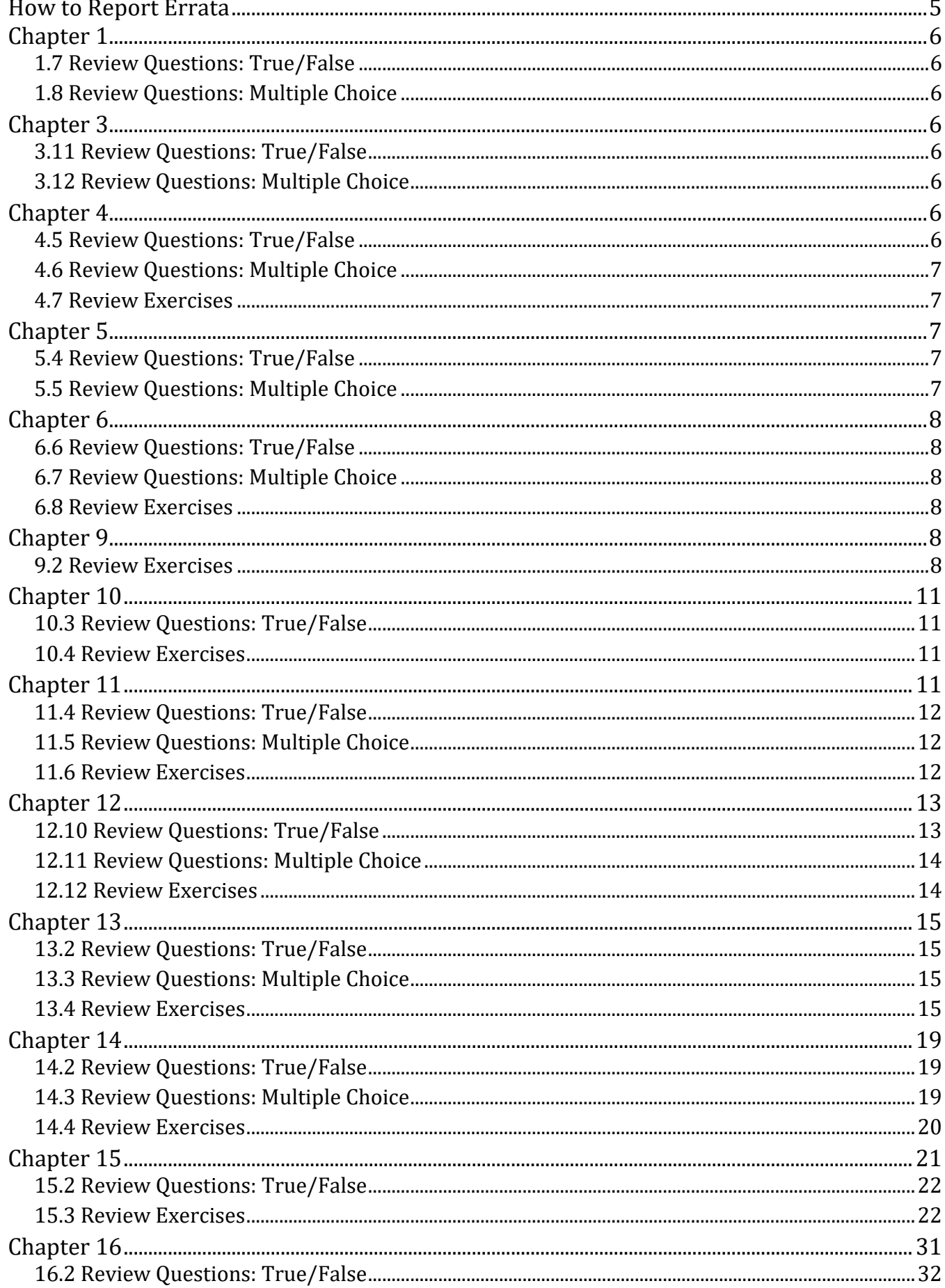

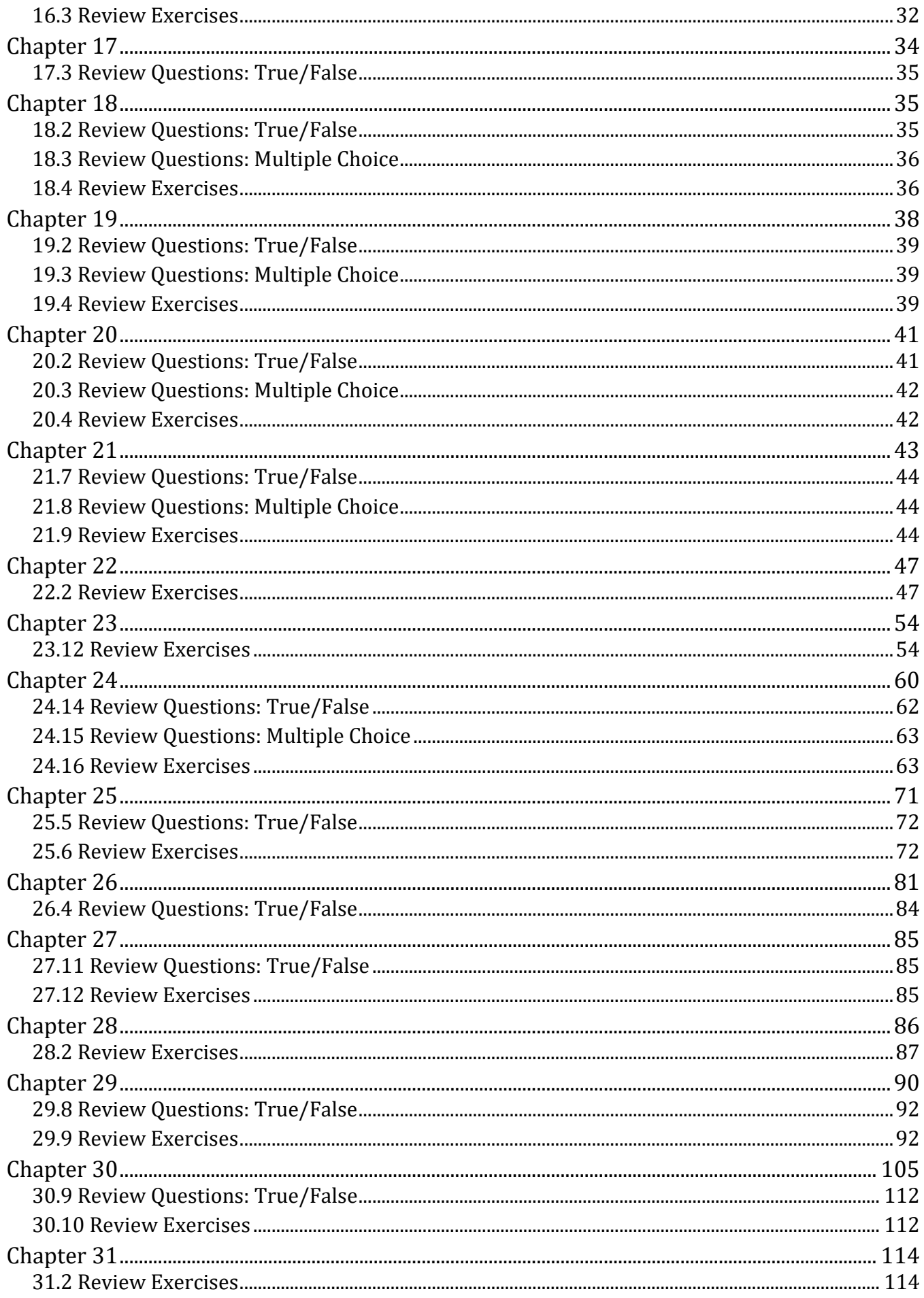

# <span id="page-4-0"></span>How to Report Errata

Although I have taken great care to ensure the accuracy of the content of this book, mistakes do occur. If you find a mistake in this book, either in the text or the code, I encourage you to report it to me. By doing so, you can save other readers from frustration and, of course, help me to improve the next release of this book. If you find any errata, please feel free to report them by visiting the following address:

#### <https://www.bouraspage.com/report-errata>

Once your errata are verified, your submission will be accepted and the errata will be uploaded to my website, and added to any existing list of errata.

# <span id="page-5-1"></span><span id="page-5-0"></span>1.7 Review Questions: True/False

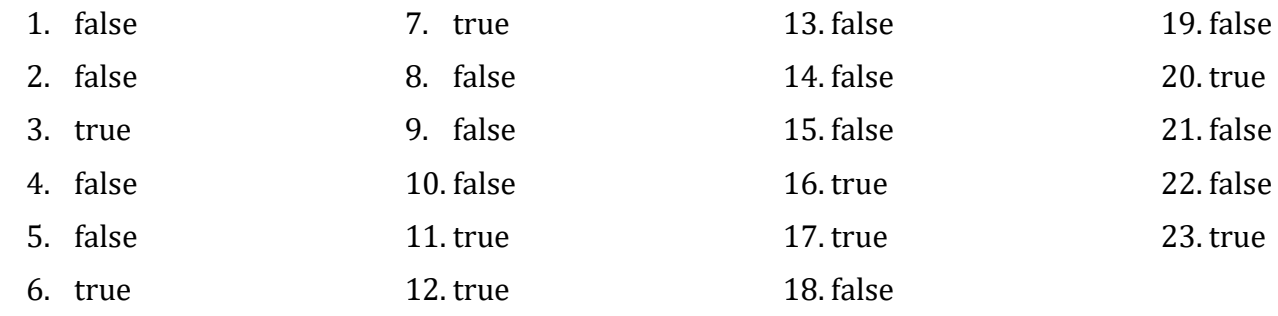

# <span id="page-5-2"></span>1.8 Review Questions: Multiple Choice

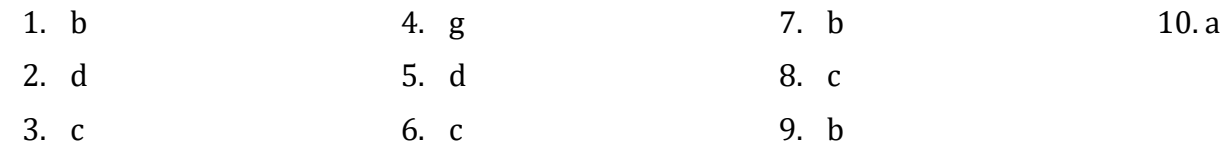

# <span id="page-5-3"></span>Chapter 3

# <span id="page-5-4"></span>3.11 Review Questions: True/False

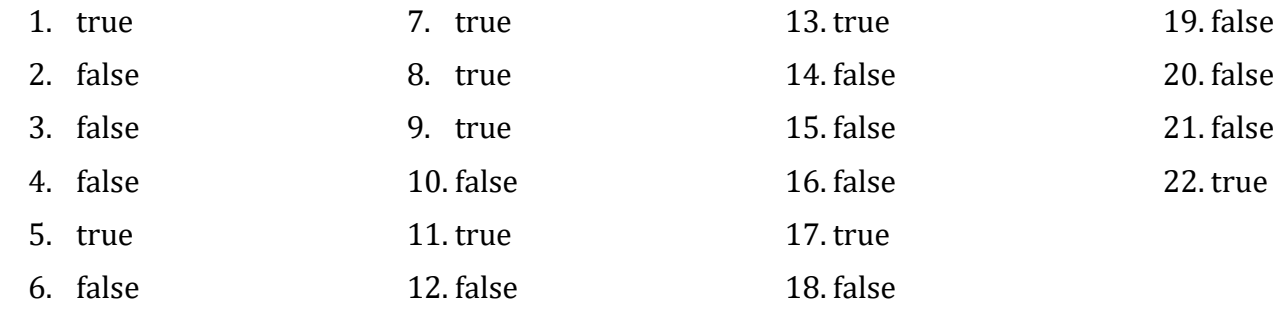

# <span id="page-5-5"></span>3.12 Review Questions: Multiple Choice

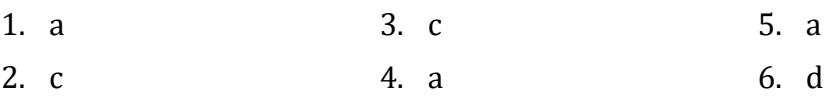

# <span id="page-5-6"></span>Chapter 4

# <span id="page-5-7"></span>4.8 Review Questions: True/False

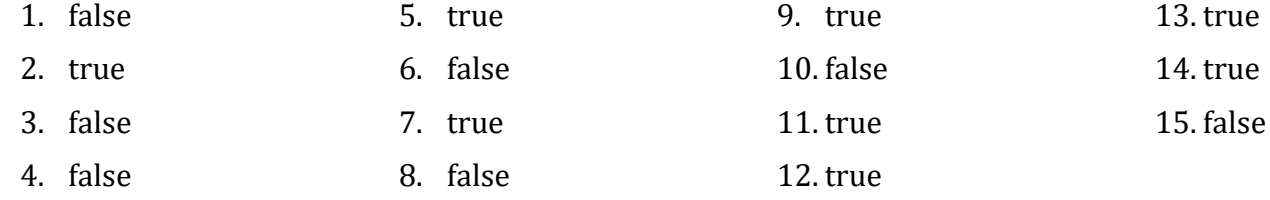

# <span id="page-6-0"></span>4.9 Review Questions: Multiple Choice

1. e 2. a 3. b 4. b 5. c 6. c 7. d 8. a

### <span id="page-6-1"></span>4.10 Review Exercises

- 1.  $1 c$ ,  $2 d$ ,  $3 a$ ,  $4 b$
- 2.  $1-d$ ,  $2-c$ ,  $3-b$ ,  $4-a$
- 3.

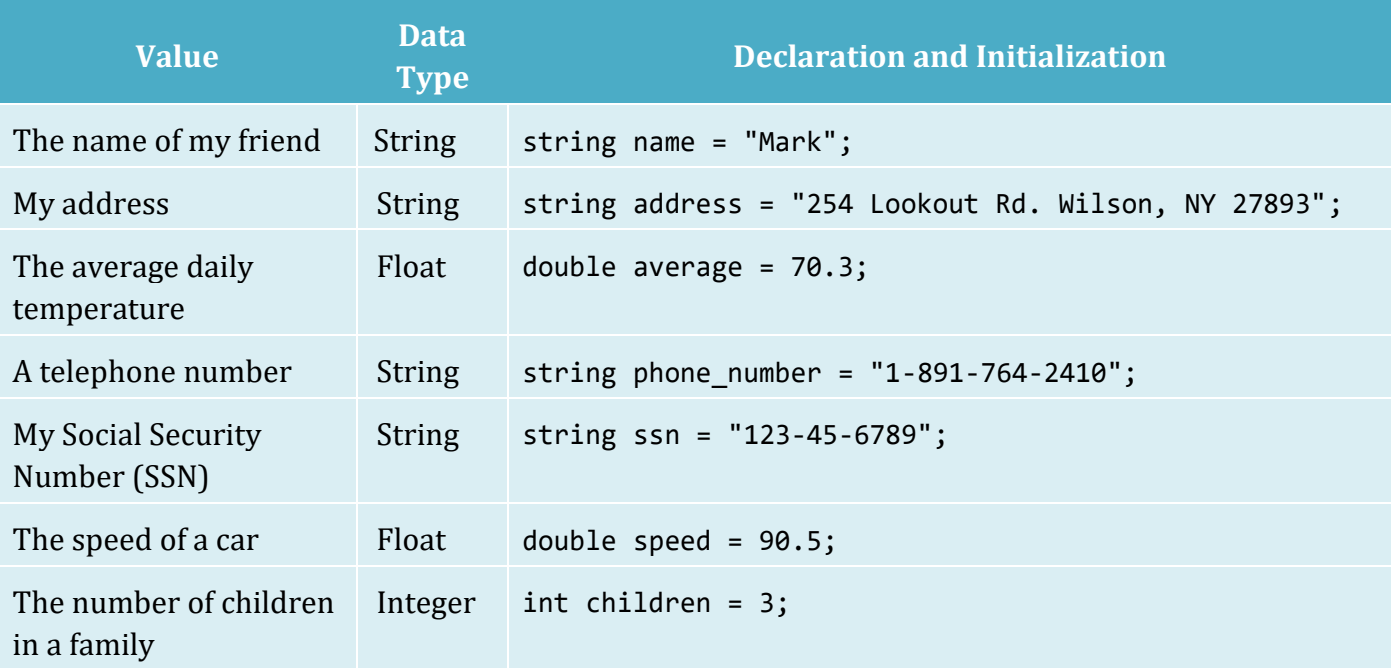

# <span id="page-6-2"></span>Chapter 5

# <span id="page-6-3"></span>5.4 Review Questions: True/False

- 1. true 3. true 5. false
- 2. true 4. false

# <span id="page-6-4"></span>5.5 Review Questions: Multiple Choice

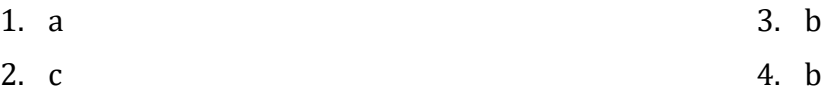

### <span id="page-7-1"></span><span id="page-7-0"></span>6.7 Review Questions: True/False

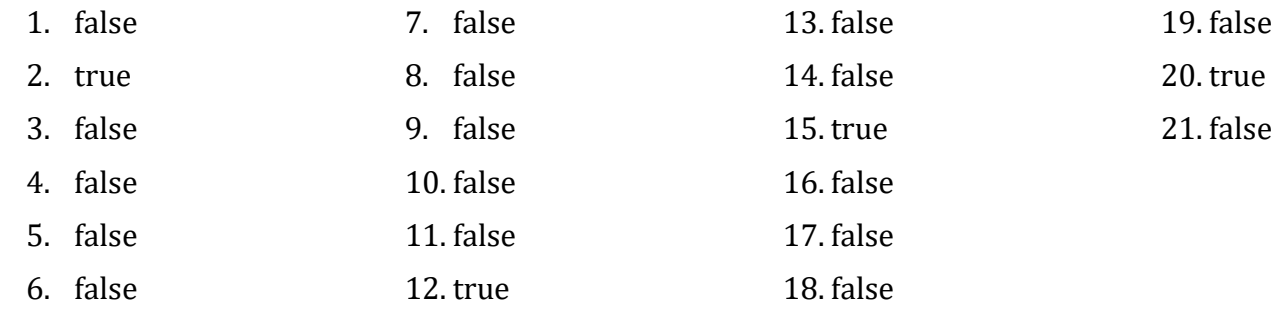

### <span id="page-7-2"></span>6.8 Review Questions: Multiple Choice

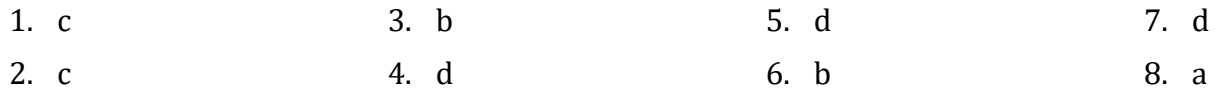

### <span id="page-7-3"></span>6.9 Review Exercises

- 1. ii, iv, v, ix, x
- 2. i String, ii Boolean, iii String, iv String, v Float, vi Integer
- 3.  $i b$ , ii d, iii c, iv e
- 4. i 26, ii 28
- 5.  $i 0$ , ii  $-4$
- 6.  $i 2.0$ , ii  $40$
- 7. My name is Alexander the Great
- 8. i 3, ii 1
- 9. California California California

# <span id="page-7-4"></span>Chapter 8

### <span id="page-7-5"></span>8.2 Review Exercises

```
double b, h, area;
Console.Write("Enter base: ");
b = Convert.ToDouble(Console.ReadLine());
Console.Write("Enter height: ");
h = Convert.ToDouble(Console.ReadLine());
area = b * h / 2;
```

```
Console.WriteLine(area);
```
double f, k;

```
Console.Write("Enter temperature in Fahrenheit: ");
f = Convert.ToDouble(Console.ReadLine());
```
 $k = (f + 459.67) / 1.8;$ 

Console.WriteLine(k);

#### 3. Solution

```
double angle1, angle2, angle3;
```

```
Console.Write("Enter 1st angle: ");
angle1 = Convert.ToDouble(Console.ReadLine());
Console.Write("Enter 2nd angle: ");
angle2 = Convert.ToDouble(Console.ReadLine());
```

```
angle3 = 180 - angle1 - angle2;
```
Console.WriteLine(angle3);

#### 4. Solution

```
double average, g1, g2, g3, g4;
```

```
Console.Write("Enter 1st grade: ");
g1 = Convert.ToInt32(Console.ReadLine());
Console.Write("Enter 2nd grade: ");
g2 = Convert.ToInt32(Console.ReadLine());
Console.Write("Enter 3rd grade: ");
g3 = Convert.ToInt32(Console.ReadLine());
Console.Write("Enter 4th grade: ");
g4 = Convert.ToInt32(Console.ReadLine());
```

```
average = (g1 + g2 + g3 + g4) / 4.0;
```
Console.WriteLine(average);

```
const double PI = 3.14159;
double r, perimeter;
Console.Write("Enter radius: ");
r = Convert.ToDouble(Console.ReadLine());
perimeter = 2 * PI * r;
```
Console.WriteLine(perimeter);

#### 6. Solution

```
const double PI = 3.14159;
double d, radius, volume;
Console.Write("Enter diameter (in meters): ");
d = Convert.ToDouble(Console.ReadLine());
radius = d / 2;
volume = 4 / 3 * PI * radius * radius * radius;Console.WriteLine(volume);
```
#### 7. Solution

Only a), e) and g) are syntactically correct. The latter is more user friendly.

#### 8. Solution

```
const double PI = 3.14159;
double d, radius, perimeter, area, volume;
Console.Write("Enter diameter (in meters): ");
d = Convert.ToDouble(Console.ReadLine());
radius = d / 2;
perimeter = 2 * PI * radius;area = PI * radius * radius;volume = 4 / 3 * PI * radius * radius * radius;Console.WriteLine(radius + " " + perimeter + " " + area + " " + volume);
```
#### 9. Solution

```
int w, h;
double bmi;
Console.Write("Enter weight in pounds: ");
w = Convert.ToInt32(Console.ReadLine());
Console.Write("Enter height in inches: ");
h = Convert.ToInt32(Console.ReadLine());
bmi = w * 703.0 / (h * h);
```
#### Console.WriteLine(bmi);

#### 10.Solution

int d, m, days\_passed, days\_left;

Console.Write("Enter current month: ");

```
m = Convert.ToInt32(Console.ReadLine());
 Console.Write("Enter current day: ");
 d = Convert.ToInt32(Console.ReadLine());
 days passed = (m - 1) * 30 + d;
 days left = 360 - days passed;
 Console.WriteLine(days_left);
11.Solution 
 string first_name, middle_name, last_name, title;
 Console.Write("First name: ");
 first_name = Console.ReadLine();
 Console.Write("Middle name: ");
 middle name = Console.ReadLine();
 Console.Write("Last name: ");
 last name = Console.ReadLine();
 Console.Write("Title: ");
 title = Console.ReadLine();
 Console.WriteLine(title + " " + first_name + " " + middle_name + " " + last_name);
```

```
Console.WriteLine(first name + " " + middle name + " " + last name);
```

```
Console.WriteLine(last_name + ", " + first_name);
Console.WriteLine(last_name + ", " + first_name + " " + middle_name);
```

```
Console.WriteLine(last_name + ", " + first_name + " " + middle_name + ", " + title);
Console.WriteLine(first_name + " " + last_name);
```
### <span id="page-10-1"></span>9.3 Review Questions: True/False

1. true

7. false

2. false

```
5. false
```
4. true

3. false

```
6. true
```
9. true

10. true 11. false

8. false

### <span id="page-10-2"></span>9.4 Review Exercises

- 1. 2
- 2.  $i 2.5$ ,  $ii 2.2$
- 3.  $i 4$ ,  $ii 9$
- 4. i 12, ii 8.5
- 5.  $i 5$ ,  $ii 4$
- 6. Solution
- <span id="page-10-3"></span>double a, b, hypotenuse;

```
Console.Write("Enter right angle side A of a right-angled triangle: ");
a = Convert.ToDouble(Console.ReadLine());
Console.Write("Enter right angle side B of a right-angled triangle: ");
b = Convert.ToDouble(Console.ReadLine());
hypotenuse = Math.Sqrt(Math.Pow(a, 2) + Math.Pow(b, 2));
Console.WriteLine(hypotenuse);
```
### <span id="page-11-0"></span>10.4 Review Questions: True/False

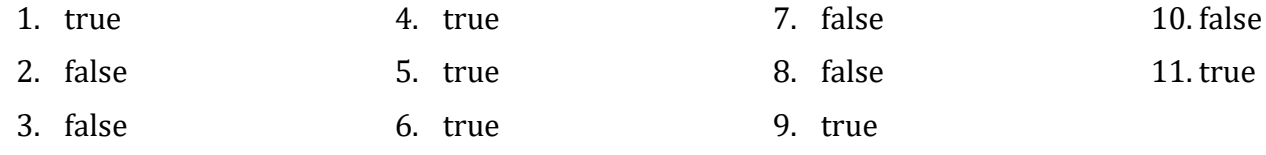

### <span id="page-11-1"></span>10.5 Review Questions: Multiple Choice

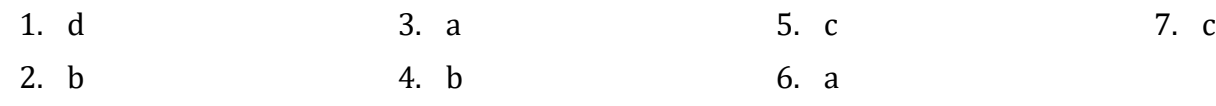

### <span id="page-11-2"></span>10.6 Review Exercises

#### 1. Solution

```
string alphabet;
Random rnd = new();
alphabet = "abcdefghijklmnopqrstuvwxyz";
Console.Write(alphabet[rnd.Next(0, 26)].ToString().ToUpper());
Console.Write(alphabet[rnd.Next(0, 26)]);
Console.Write(alphabet[rnd.Next(0, 26)]);
Console.Write(alphabet[rnd.Next(0, 26)]);
```

```
string name, x, secret password;
Random rnd = new();
Console.Write("Enter name: ");
name = Console.ReadLine();
x = name.Tolower(). Replace(" ", ""); //Convert to lower case and remove spaces
secret_{password} = "" + x[rnd.next(0, x.length)] + x[rnd.Next(0, x.Length)] +
```

```
 x[rnd.Next(0, x.Length)] +
                         rnd.Next(1000, 10000);
Console.WriteLine(secret_password);
```
#### First approach

```
int number, reversed number;
  string s_number, digit1, digit2, digit3;
  Console.Write("Enter a three-digit integer: ");
  number = Convert.ToInt32(Console.ReadLine());
  s number = "" + number; //s number is of type string
  digit1 = " " + s number[0];
  digit2 = "" + s_namebin[1];digit3 = " " + s_number[2];reversed_number = 100 * Convert.ToInt32(digit3) + 
                     10 * Convert.ToInt32(digit2) + 
                     Convert.ToInt32(digit1);
  Console.WriteLine(reversed_number);
Second approach 
  int number, reversed number;
  string s_number;
  Console.Write("Enter a three-digit integer: ");
  number = Convert.ToInt32(Console.ReadLine());
  s number = "" + number; //s number is of type string
  reversed number = Convert.ToInt32("" + s_number[2] + s_number[1] + s_number[0]);
  Console.WriteLine(reversed_number);
```
# <span id="page-12-0"></span>Chapter 11

# <span id="page-12-1"></span>11.9 Review Questions: True/False

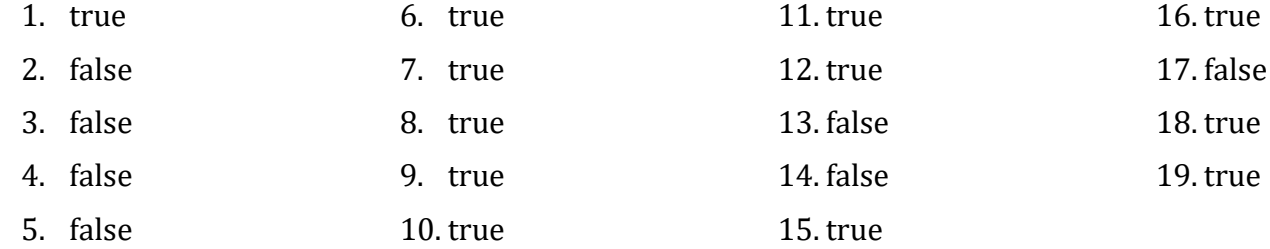

# <span id="page-13-0"></span>11.10 Review Questions: Multiple Choice

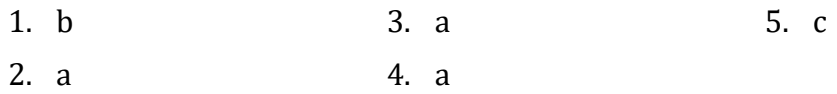

# <span id="page-13-1"></span>11.11 Review Exercises

#### 1. Solution

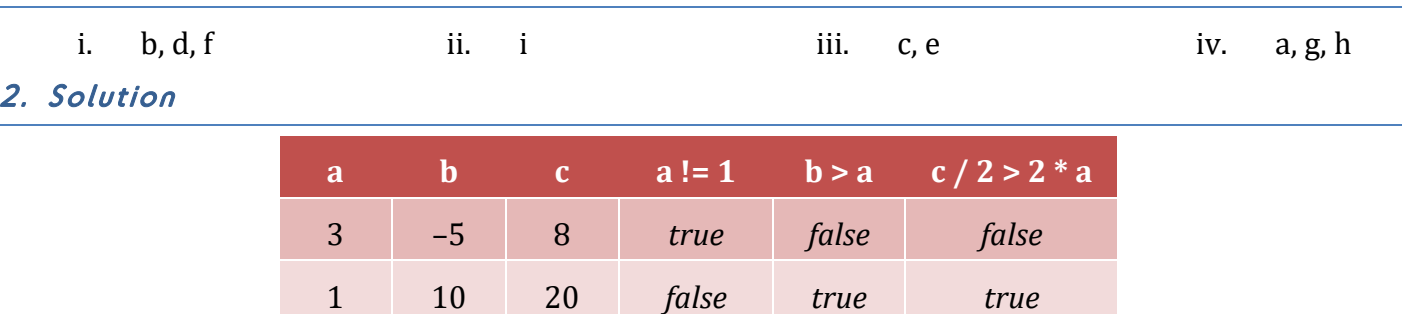

–4 –2 –9 *true true true*

#### 3. Solution

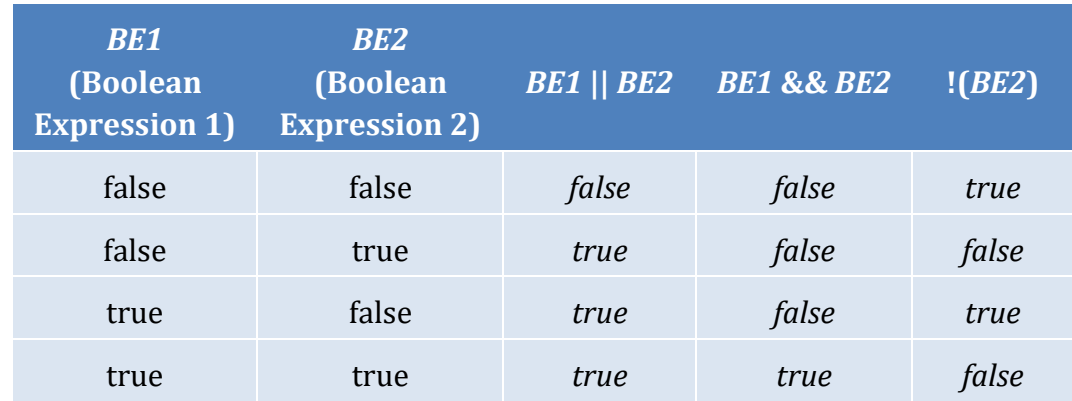

#### 4. Solution

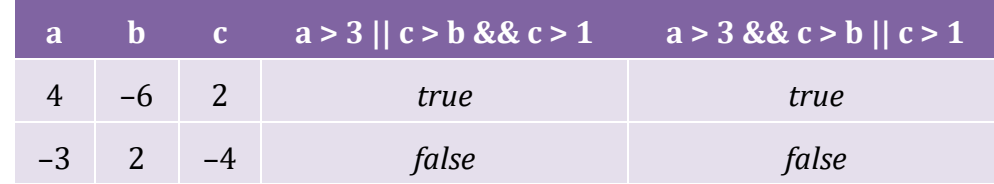

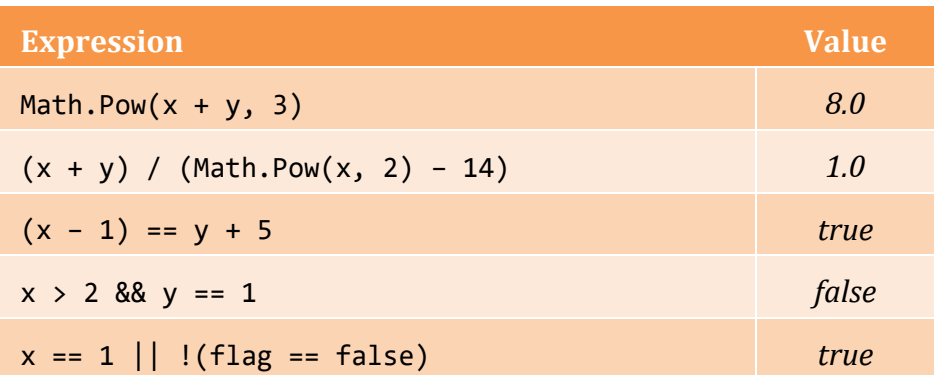

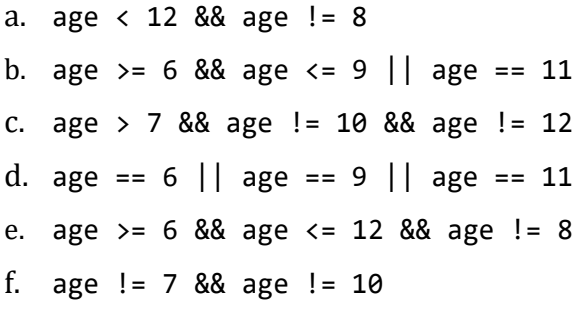

# <span id="page-14-1"></span><span id="page-14-0"></span>12.2 Review Questions: True/False

<span id="page-14-3"></span><span id="page-14-2"></span>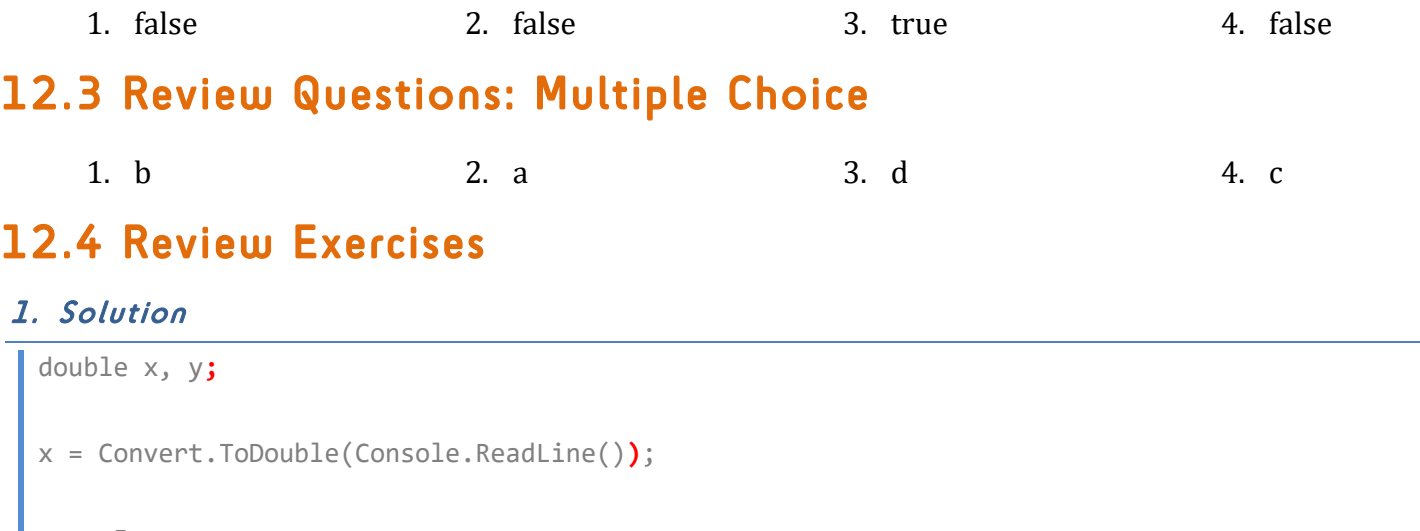

y **=** -5; if  $(x * y / 2 > 20)$  y **\*=** 2**;** x += 4 \* **Math.Pow(x, 2)**; } Console.WriteLine(x **+ " " +** y);

#### 2. Solution

i. 9 12 ii. 2 2

```
double x;
Console.Write("Enter a number: ");
x = Convert.ToDouble(Console.ReadLine());
if (x > 0) {
    Console.WriteLine("Positive");
}
```

```
double x, y;
Console.Write("Enter a number: ");
x = Convert.ToDouble(Console.ReadLine());
Console.Write("Enter a second number");
y = Convert.ToDouble(Console.ReadLine());
if (x > 0 & 88y > 0) {
    Console.WriteLine("Positives");
}
```
#### 5. Solution

```
int x;
Console.Write("Enter your age: ");
x = Convert.ToInt32(Console.ReadLine());
if (x > 14) {
   Console.WriteLine("You can drive a car in Kansas (USA)");
}
```
#### 6. Solution

```
string s;
Console.Write("Enter a string: ");
s = Console.ReadLine();
if (s == s.Tolpper()) {
   Console.WriteLine("Uppercase");
}
```
#### 7. Solution

string s;

```
Console.Write("Enter a string: ");
s = Console.ReadLine();
if (s.Length > 20) {
   Console.WriteLine("Many characters");
}
```

```
double n1, n2, n3;
Console.Write("Enter 1st number: ");
n1 = Convert.ToDouble(Console.ReadLine());
Console.Write("Enter 2nd number: ");
n2 = Convert.ToDouble(Console.ReadLine());
```

```
Console.Write("Enter 3rd number: ");
n3 = Convert.ToDouble(Console.ReadLine());
if (n1 < 0 || n2 < 0 || n3 < 0) {
    Console.WriteLine("Among the given numbers, there is a negative one!");
}
```

```
double t1, t2, t3, average;
Console.Write("Enter 1st temperature: ");
t1 = Convert.ToDouble(Console.ReadLine());
Console.Write("Enter 2nd temperature: ");
t2 = Convert.ToDouble(Console.ReadLine());
Console.Write("Enter 3rd temperature: ");
t3 = Convert.ToDouble(Console.ReadLine());
average = (t1 + t2 + t3) / 3;
if (average > 60) {
    Console.WriteLine("Heat Wave");
}
```
#### 10.Solution

}

```
double w1, w2, w3, w4, maximum;
Console.Write("Enter the weight of the 1st person: ");
w1 = Convert.ToDouble(Console.ReadLine());
Console.Write("Enter the weight of the 2nd person: ");
w2 = Convert.ToDouble(Console.ReadLine());
Console.Write("Enter the weight of the 3rd person: ");
w3 = Convert.ToDouble(Console.ReadLine());
Console.Write("Enter the weight of the 4th person: ");
w4 = Convert.ToDouble(Console.ReadLine());
maximum = w1;if (w2 > maximum) {
    maximum = w2;}
if (w3 > maximum) {
    maximum = w3;
}
if (w4 > maximum) {
    maximum = w4;
```

```
Console.WriteLine(maximum);
```

```
11.Solution
```

```
string n1, n2, n3, n4, m name;
int a1, a2, a3, a4, minimum;
Console.Write("Enter the age of the 1st person: ");
a1 = Convert.ToInt32(Console.ReadLine());
Console.Write("Enter the name of the 1st person: ");
n1 = Console.ReadLine();
Console.Write("Enter the age of the 2nd person: ");
a2 = Convert.ToInt32(Console.ReadLine());
Console.Write("Enter the name of the 2nd person: ");
n2 = Console.ReadLine();
Console.Write("Enter the age of the 3rd person: ");
a3 = Convert.ToInt32(Console.ReadLine());
Console.Write("Enter the name of the 3rd person: ");
n3 = Console.ReadLine();
Console.Write("Enter the age of the 4th person: ");
a4 = Convert.ToInt32(Console.ReadLine());
Console.Write("Enter the name of the 4th person: ");
n4 = Console.ReadLine();
minimum = a1;
m name = n1;
if (a2 < minimum) {
    minimum = a2;m name = n2;
}
if (a3 < minimum) {
    minimum = a3;
    m_name = n3;}
if (a4 < minimum) {
    minimum = a4;
    m name = n4;
}
Console.WriteLine("The youngest person is " + m_name);
```

```
int a1, a2, a3, minimum, maximum, middle;
Console.Write("Enter the age of the 1st person: ");
a1 = Convert.ToInt32(Console.ReadLine());
Console.Write("Enter the age of the 2nd person: ");
a2 = Convert.ToInt32(Console.ReadLine());
Console.Write("Enter the age of the 3rd person: ");
a3 = Convert.ToInt32(Console.ReadLine());
minimum = a1;if (a2 < minimum) {
    minimum = a2;}
if (a3 < minimum) {
    minimum = a3;}
maximum = a1;if (a2 > maximum) {
    maximum = a2;}
if (a3 > maximum) {
    maximum = a3;}
middle = a1 + a2 + a3 - minimum - maximum;Console.WriteLine(middle);
```
# Chapter 13

### <span id="page-18-1"></span>13.2 Review Questions: True/False

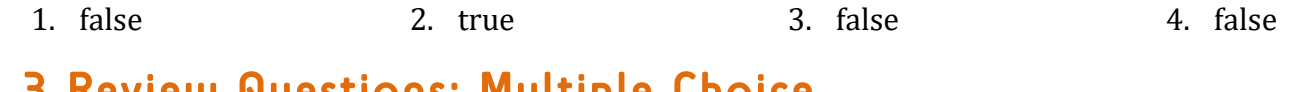

# <span id="page-18-2"></span>13.3 Review Questions: Multiple Choice

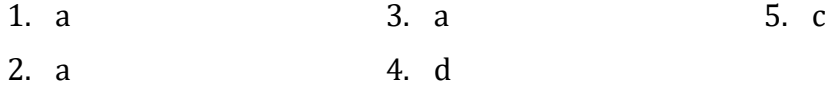

# <span id="page-19-0"></span>13.4 Review Exercises

#### 1. Solution

i. 1 ii. 5 2. Solution i. 7.0 18.0 ii. 0.5 3.5 3. Solution double num; Console.Write("Enter a number: "); num = Convert.ToDouble(Console.ReadLine()); if (num > 100) { Console.WriteLine("Given number is greater than 100"); } else { Console.WriteLine("Given number is less than or equal to 100"); }

#### 4. Solution

```
double num;
Console.Write("Enter a number: ");
num = Convert.ToDouble(Console.ReadLine());
if (num >= 0 && num <= 100) {
    Console.WriteLine("Given number is between 0 and 100");
}
else {
    Console.WriteLine("Given number is not between 0 and 100");
}
```
#### 5. Solution

```
int num;
num = Convert.ToInt32(Console.ReadLine());
if (num >= 1000 && num <= 9999) {
    Console.WriteLine(num + " is a four-digit integer");
}
else {
    Console.WriteLine(num + " is not a four-digit integer");
}
```

```
double num1, num2;
```

```
Console.Write("Enter first number: ");
num1 = Convert.ToDouble(Console.ReadLine());
Console.Write("Enter second number: ");
num2 = Convert.ToDouble(Console.ReadLine());
if (num1 < num2) {
   Console.WriteLine(num1);
}
else {
   Console.WriteLine(num2);
}
```

```
string name1, name2;
int goals1, goals2;
Console.Write("Enter team name 1: ");
name1 = Console.ReadLine();
Console.Write("Enter team name 2: ");
name2 = Console.ReadLine();
Console.Write("Enter goals " + name1 + " scored: ");
goals1 = Int32.Parse(Console.ReadLine());
Console.Write("Enter goals " + name2 + " scored: ");
goals2 = Int32.Parse(Console.ReadLine());
if (goals1 > goals2) {
   Console.WriteLine("Winner: " + name1);
}
else {
   Console.WriteLine("Winner: " + name2);
}
```

```
21
double a, b, c, average;
Console.Write("Enter 1st jump in meters: ");
a = Convert.ToDouble(Console.ReadLine());
Console.Write("Enter 2nd jump in meters: ");
b = Convert.ToDouble(Console.ReadLine());
Console.Write("Enter 3rd jump in meters: ");
c = Convert.ToDouble(Console.ReadLine());
average = (a + b + c) / 3;
if (average >= 8) {
   Console.WriteLine("Qualified");
```

```
}
else {
    Console.WriteLine("Disqualified");
}
```
## <span id="page-21-0"></span>14.2 Review Questions: True/False

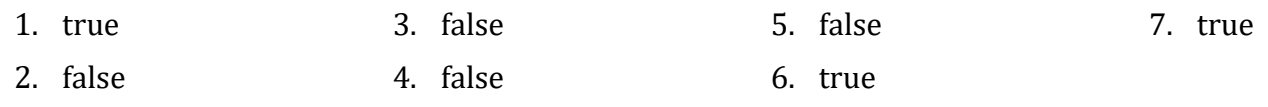

### <span id="page-21-1"></span>14.3 Review Exercises

```
1. Solution
```
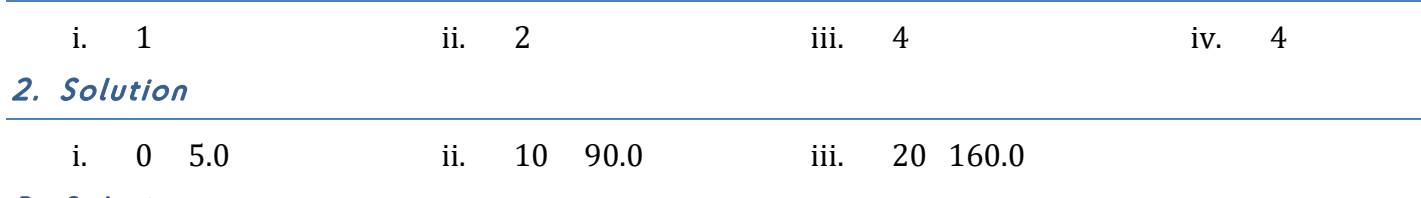

```
string name1, name2;
int goals1, goals2;
Console.Write("Enter team name 1: ");
name1 = Console.ReadLine();
Console.Write("Enter team name 2: ");
name2 = Console.ReadLine();
Console.Write("Enter goals " + name1 + " scored: ");
goals1 = Int32.Parse(Console.ReadLine());
Console.Write("Enter goals " + name2 + " scored: ");
goals2 = Int32.Parse(Console.ReadLine());
if (goals1 > goals2) {
    Console.WriteLine("Winner: " + name1);
}
else if (goals2 > goals1) {
    Console.WriteLine("Winner: " + name2);
}
else {
    Console.WriteLine("It's a tie!");
}
```
#### First approach

```
int a, n;
  Console.Write("Enter an integer between -9999 and 9999: ");
  a = Convert.ToInt32(Console.ReadLine());
  if (a >= -9999 && a <= -1000 || a >= 1000 && a <= 9999) {
      n = 4;}
  else if (a >= -999 && a <= -100 || a >= 100 && a <= 999) {
      n = 3;
  }
  else if (a >= -99 && a <= -10 || a >= 10 && a <= 99) {
      n = 2;}
  else {
      n = 1;}
  Console.Write("You entered a " + n + "-digit integer");
Second approach 
  int a, n;
  Console.Write("Enter an integer between -9999 and 9999: ");
  a = Convert.ToInt32(Console.ReadLine());
  //If variable a is negative, make it positive
  if (a < 0) {
      a = (-1) * a;}
  if (a >= 1000 && a <= 9999) {
      n = 4;}
  else if (a >= 100 && a <= 999) {
      n = 3;
  }
  else if (a >= 10 && a <= 99) {
      n = 2;}
  else {
      n = 1;
  }
  Console.Write("You entered a " + n + "-digit integer");
```
#### First approach

```
int a;
  Console.Write("Enter an integer between -9999 and 9999: ");
  a = Convert.ToInt32(Console.ReadLine());
  if (a >= -9999 && a <= -1000 || a >= 1000 && a <= 9999) {
      Console.WriteLine("You entered a 4-digit integer");
  }
  else if (a >= -999 && a <= -100 || a >= 100 && a <= 999) {
      Console.WriteLine("You entered a 3-digit integer");
  }
  else if (a >= -99 && a <= -10 || a >= 10 && a <= 99) {
      Console.WriteLine("You entered a 2-digit integer");
  }
  else if (a >= -9 && a <= -1 || a >= 1 && a <= 9) {
      Console.WriteLine("You entered a 1-digit integer");
  }
  else {
      Console.WriteLine("Error: Invalid value!");
  }
Second approach 
  int a;
  Console.Write("Enter an integer between -9999 and 9999: ");
  a = Convert.ToInt32(Console.ReadLine());
  //If variable a is negative, make it positive
  if (a < 0) {
      a = (-1) * a;}
  if (a >= 1000 && a <= 9999) {
      Console.WriteLine("You entered a 4-digit integer");
  }
  else if (a >= 100 && a <= 999) {
      Console.WriteLine("You entered a 3-digit integer");
  }
  else if (a >= 10 && a <= 99) {
      Console.WriteLine("You entered a 2-digit integer");
  }
  else if (a > = 1 88 a < = 9) {
      Console.WriteLine("You entered a 1-digit integer");
  }
  else {
```

```
Console.WriteLine("Error: Invalid value!");
```
#### int m;

}

```
Console.Write("Enter the number of a month between 1 and 12: ");
m = Convert.ToInt32(Console.ReadLine());
if (m \le 2 || m == 12) {
   Console.WriteLine("Winter");
}
else if (m <= 5) {
   Console.WriteLine("Spring");
}
else if (m <= 8) {
   Console.WriteLine("Summer");
}
else {
   Console.WriteLine("Fall (Autumn)");
}
```
#### 7. Solution

```
int m;
Console.Write("Enter the number of a month between 1 and 12: ");
m = Convert.ToInt32(Console.ReadLine());
if (m < 1 \mid m > 12) {
    Console.WriteLine("Error: Invalid value!");
}
else if (m <= 2 || m == 12) {
   Console.WriteLine("Winter");
}
else if (m <= 5) {
   Console.WriteLine("Spring");
}
else if (m <= 8) {
   Console.WriteLine("Summer");
}
else {
    Console.WriteLine("Fall (Autumn)");
}
```
#### 8. Solution

string name;

Console.Write("Enter the name of a month: ");

```
name = Console.ReadLine().ToUpper();
if (name == "JANUARY") {
   Console.WriteLine(1);
}
else if (name == "FEBRUARY") {
   Console.WriteLine(2);
}
else if (name == "MARCH") {
   Console.WriteLine(3);
}
else if (name == "APRIL") {
   Console.WriteLine(4);
}
else if (name == "MAY") {
   Console.WriteLine(5);
}
else if (name == "JUNE") {
   Console.WriteLine(6);
}
else if (name == "JULY") {
   Console.WriteLine(7);
}
else if (name == "AUGUST") {
   Console.WriteLine(8);
}
else if (name == "SEPTEMBER") {
   Console.WriteLine(9);
}
else if (name == "OCTOBER") {
   Console.WriteLine(10);
}
else if (name == "NOVEMBER") {
   Console.WriteLine(11);
}
else if (name == "DECEMBER") {
   Console.WriteLine(12);
}
else {
   Console.WriteLine("Error");
}
```
string letter;

Console.Write("Enter a letter between A and F: ");

```
letter = Console.ReadLine();
if (letter == 'A'') {
   Console.WriteLine("90 - 100");
}
else if (letter == "B") {
   Console.WriteLine("80 - 89");
}
else if (letter == "C") {
   Console.WriteLine("70 - 79");
}
else if (letter == "D") {
   Console.WriteLine("60 - 69");
}
else {
   Console.WriteLine("0 - 59");
}
```

```
string roman;
Console.Write("Enter a Roman numeral between I and X: ");
roman = Console.ReadLine();
if (roman == "I") {
   Console.WriteLine(1);
}
else if (roman == "II") {
   Console.WriteLine(2);
}
else if (roman == "III") {
    Console.WriteLine(3);
}
else if (roman == "IV") {
    Console.WriteLine(4);
}
else if (roman == "V") {
   Console.WriteLine(5);
}
else if (roman == "VI") {
   Console.WriteLine(6);
}
else if (roman == "VII") {
   Console.WriteLine(7);
}
else if (roman == "VIII") {
```

```
Console.WriteLine(8);
}
else if (roman == "IX") {
    Console.WriteLine(9);
}
else if (roman == "X") {
    Console.WriteLine(10);
}
else {
    Console.WriteLine("Error");
}
```

```
int total;
Console.Write("Enter the total number of CDs purchased in a month: ");
total = Convert.ToInt32(Console.ReadLine());
if (total == 1) {
   Console.WriteLine("You are awarded 3 points");
}
else if (total == 2) {
   Console.WriteLine("You are awarded 10 points");
}
else if (total == 3) {
   Console.WriteLine("You are awarded 20 points");
}
else {
    Console.WriteLine("You are awarded 45 points");
}
```

```
string num;
```

```
Console.Write("Enter a number (0 - 3) in words");
num = Console.ReadLine();
if (num == "zero") {
   Console.WriteLine(0);
}
else if (num == "one") {
   Console.WriteLine(1);
}
else if (num == "two") {
   Console.WriteLine(2);
}
else if (num == "three") {
```

```
Console.WriteLine(3);
}
else {
    Console.WriteLine("I don't know this number!");
}
```

```
int b;
Console.Write("Enter Beaufort number: ");
b = Convert.ToInt32(Console.ReadLine());
if (b == 0) {
    Console.WriteLine("Calm");
}
else if (b == 1) {
    Console.WriteLine("Light Air");
}
else if (b == 2) {
    Console.WriteLine("Light breeze");
}
else if (b == 3) {
    Console.WriteLine("Gentle breeze");
}
else if (b == 4) {
    Console.WriteLine("Moderate breeze");
}
else if (b == 5) {
    Console.WriteLine("Fresh breeze");
}
else if (b == 6) {
    Console.WriteLine("Strong breeze");
}
else if (b == 7) {
    Console.WriteLine("Moderate gale");
}
else if (b == 8) {
    Console.WriteLine("Gale");
}
else if (b == 9) {
    Console.WriteLine("Strong gale");
}
else if (b == 10) {
    Console.WriteLine("Storm");
}
else if (b == 11) {
```

```
Console.WriteLine("Violent storm");
}
else if (b == 12) {
    Console.WriteLine("Hurricane force");
}
else {
    Console.WriteLine("Invalid Beaufort number!");
}
```

```
double wind;
Console.Write("Enter wind speed (in miles/hour): ");
wind = Convert.ToDouble(Console.ReadLine());
if (wind \langle \theta \rangle {
    Console.WriteLine("Entered value is negative");
}
else if (wind \langle 1 \rangle {
    Console.Write("Beaufort: 0\nCalm");
}
else if (wind < 4) {
    Console.Write("Beaufort: 1\nLight air");
}
else if (wind < 8) {
    Console.Write("Beaufort: 2\nLight breeze");
}
else if (wind \langle 13 \rangle {
    Console.Write("Beaufort: 3\nGentle breeze");
}
else if (wind < 18) {
    Console.Write("Beaufort: 4\nModerate breeze");
}
else if (wind \langle 25 \rangle {
    Console.Write("Beaufort: 5\nFresh breeze");
}
else if (wind < 31) {
    Console.Write("Beaufort: 6\nStrong breeze");
}
else if (wind < 39) {
    Console.Write("Beaufort: 7\nModerate gale");
}
else if (wind < 47) {
    Console.Write("Beaufort: 8\nGale");
}
else if (wind < 55) {
```

```
Console.Write("Beaufort: 9\nStrong gale");
}
else if (wind <64) {
    Console.Write("Beaufort: 10\nStorm");
}
else if (wind < 74) {
    Console.Write("Beaufort: 11\nViolent storm");
}
else {
    Console.Write("Beaufort: 12\nHurricane force");
}
```

```
int choice;
double kelvin, fahrenheit, celsius;
Console.WriteLine("1. Convert Kelvin to Fahrenheit");
Console.WriteLine("2. Convert Fahrenheit to Kelvin");
Console.WriteLine("3. Convert Fahrenheit to Celsius");
Console.WriteLine("4. Convert Celsius to Fahrenheit");
Console.Write("Enter a choice: ");
choice = Convert.ToInt32(Console.ReadLine());
if (choice == 1) {
   Console.Write("Enter a temperature in degrees Kelvin: ");
    kelvin = Convert.ToDouble(Console.ReadLine());
   fahrenheit = 1.8 * kelvin - 459.67;
   Console.Write(kelvin + " degrees Kelvin = " + fahrenheit + " degrees Fahrenheit");
}
else if (choice == 2) {
   Console.Write("Enter a temperature in degrees Fahrenheit: ");
   fahrenheit = Convert.ToDouble(Console.ReadLine());
    kelvin = (fahrenheit + 459.67) / 1.8;
   Console.Write(fahrenheit + " degrees Fahrenheit = " + kelvin + " degrees Kelvin");
}
else if (choice == 3) {
   Console.Write("Enter a temperature in degrees Fahrenheit: ");
   fahrenheit = Convert.ToDouble(Console.ReadLine());
    celsius = 5.0 / 9.0 * (fahnenheit - 32);Console.Write(fahrenheit + " degrees Fahrenheit = " + celsius + " degrees Celsius");
}
else if (choice == 4) {
   Console.Write("Enter a temperature in degrees Celsius: ");
    celsius = Convert.ToDouble(Console.ReadLine());
    fahrenheit = 9.0 / 5.0 * celsius + 32;
```

```
Console.Write(celsius + " degrees Celsius = " + " degrees Fahrenheit");
}
else {
    Console.WriteLine("Invalid choice!");
}
```
### <span id="page-31-0"></span>15.2 Review Questions: True/False

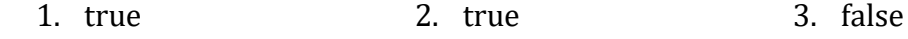

### <span id="page-31-1"></span>15.3 Review Exercises

```
1. Solution
```
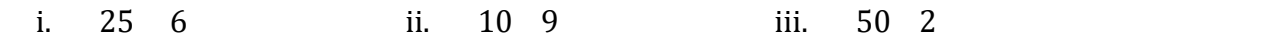

2. Solution

int age;

#### First approach

```
Console.Write("Enter your age: ");
age = Convert.ToInt32(Console.ReadLine());
if (age \langle \theta \rangle {
    Console.WriteLine("Error: Invalid age!");
}
else {
    if (age \langle 16 \rangle {
        Console.WriteLine("You cannot drive either a small scooter or a car");
    }
    else {
        if (age < 18) {
             Console.WriteLine("You can drive a small scooter");
        }
        else {
             Console.WriteLine("You can drive a car and a small scooter");
        }
    }
}
```
#### Second approach

```
int age;
Console.Write("Enter your age: ");
age = Convert.ToInt32(Console.ReadLine());
```

```
if (age < 0) {
    Console.WriteLine("Error: Invalid age!");
}
else {
    if (age < 16) {
        Console.WriteLine("You cannot drive either a small scooter or a car");
    }
    else if (age < 18) {
        Console.WriteLine("You can drive a small scooter");
    }
    else {
        Console.WriteLine("You can drive a car and a small scooter");
    }
}
```
#### Third approach

```
int age;
Console.Write("Enter your age: ");
age = Convert.ToInt32(Console.ReadLine());
if (age \left( 0 \right) {
    Console.WriteLine("Error: Invalid age!");
}
else if (age < 16) {
    Console.WriteLine("You cannot drive either a small scooter or a car");
}
else if (age < 18) {
    Console.WriteLine("You can drive a small scooter");
}
else {
    Console.WriteLine("You can drive a car and a small scooter");
}
```
#### 3. Solution

#### First approach

```
double t, w;
Console.Write("Enter temperature (in Fahrenheit): ");
t = Convert.ToDouble(Console.ReadLine());
Console.Write("Enter wind speed (in miles/hour): ");
w = Convert.ToDouble(Console.ReadLine());
if (t > 75) {
    if (w > 12) {
        Console.WriteLine("The day is hot and windy");
    }
```

```
else {
        Console.WriteLine("The day is hot and not windy");
    }
}
else {
   if (w > 12) {
        Console.WriteLine("The day is cold and windy");
    }
   else {
        Console.WriteLine("The day is cold and not windy");
    }
}
```
#### Second approach

```
double t, w;
string message1, message2;
Console.Write("Enter temperature (in Fahrenheit): ");
t = Convert.ToDouble(Console.ReadLine());
Console.Write("Enter wind speed (in miles/hour): ");
w = Convert.ToDouble(Console.ReadLine());
if (t > 75) {
    message1 = "hot";
}
else {
    message1 = "cold";
}
if (w > 12) {
    message2 = "windy";
}
else {
    message2 = "not windy";
}
```
Console.WriteLine("The day is " + message1 + " and " + message2);

```
int a, w, h;
double bmi;
Console.Write("Enter age: ");
a = Convert.ToInt32(Console.ReadLine());
if (a < 18) {
   Console.WriteLine("Invalid age");
}
else {
```

```
Console.Write("Enter weight in pounds: ");
w = Convert.ToInt32(Console.ReadLine());
Console.Write("Enter height in inches: ");
h = Convert.ToInt32(Console.ReadLine());
bmi = w * 703.0 / Math.Pow(h, 2);if (bmi < 15) {
    Console.WriteLine("Very severely underweight");
}
else if (bmi < 16) {
    Console.WriteLine("Severely underweight");
}
else if (bmi < 18.5) {
    Console.WriteLine("Underweight");
}
else if (bmi < 25) {
    Console.WriteLine("Normal");
}
else if (bmi < 30) {
    Console.WriteLine("Overweight");
}
else if (bmi < 35) {
    Console.WriteLine("Severely overweight");
}
else {
    Console.WriteLine("Very severely overweight");
}
```
}

# <span id="page-34-0"></span>16.3 Review Questions: True/False

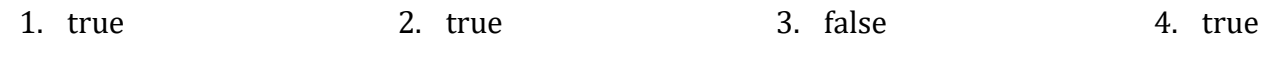

# <span id="page-34-1"></span>Chapter 17

### <span id="page-34-2"></span>17.3 Review Questions: True/False

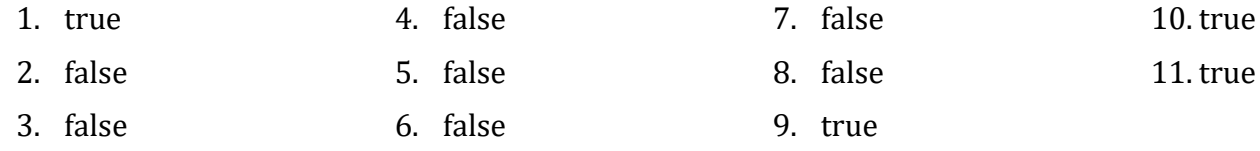

# <span id="page-35-0"></span>17.4 Review Questions: Multiple Choice

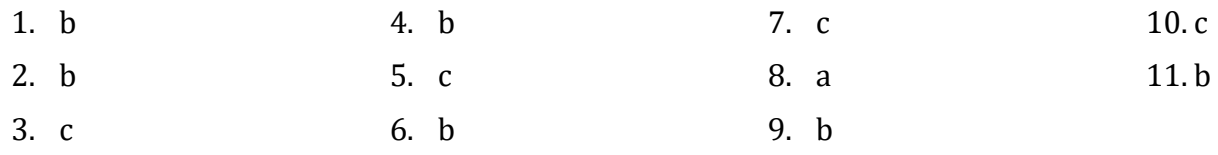

# <span id="page-35-1"></span>17.5 Review Exercises

#### 1. Solution

double  $i = 30$ ; while **(**i > 5**) {** Console.WriteLine(i); i **/=** 2; } Console.WriteLine("The end");

#### 2. Solution

```
int i = 3;
do {
    i--;
} while (i > 0);
Console.Write("The end");
```
#### 3. Solution

Four

#### 4. Solution

Zero

#### 5. Solution

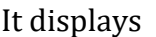

2 14

6

and performs three iterations

#### 6. Solution

i. –1 ii. 9

iii. 0.5

iv.  $-7$ 

v. A value between 17 and 32

vi. 1.4
- i. –1
- ii. 18
- iii. 0.5
- iv. –20
- v. 128
- vi. 11.25

## 8. Solution

- i. 4
- ii.  $-2$
- iii. 2
- iv. 10

### 9. Solution

```
double x, total;
int i;
total = 0;
i = 1;while (i \leftarrow 20) {
   Console.Write("Enter a number: ");
    x = Convert.ToDouble(Console.ReadLine());
    total += x;i \neq 1;}
Console.WriteLine(total / 20);
```

```
int n, i;
double p, x;
Console.Write("Enter N: ");
n = Convert.ToInt32(Console.ReadLine());
p = 1;i = 1;
while (i \leq n) {
   Console.Write("Enter a number: ");
   x = Convert.ToDouble(Console.ReadLine());
    if (x > 0) {
        p * = x;}
    i \neq 1;
```

```
}
Console.WriteLine(p);
```

```
int i, x, total;
total = 0;i = 1;while (i \leftarrow 10) {
   Console.Write("Enter an integer: ");
    x = Convert.ToInt32(Console.ReadLine());
    if (x > = 100 \& x < = 200) {
        total += x;}
    i \neq 1;}
Console.WriteLine(total);
```
## 12.Solution

```
int i, x, total;
total = 0;
i = 1;while (i \leq 20) {
   Console.Write("Enter an integer: ");
    x = Convert.ToInt32(Console.ReadLine());
    if (x > = 100 \& x < = 999) {
        total += x;}
    i \neq 1;}
Console.WriteLine(total);
```

```
double x, p;
p = 1;Console.Write("Enter a number: ");
x = Convert.ToDouble(Console.ReadLine());
while (x != 0) {
    p^* = x;Console.Write("Enter a number: ");
    x = Convert.ToDouble(Console.ReadLine());
}
Console.WriteLine(p);
```
# Chapter 18

## 18.3 Review Questions: True/False

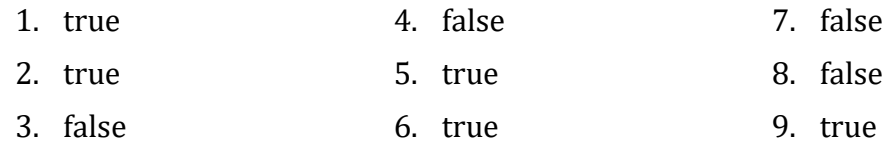

## 18.4 Review Questions: Multiple Choice

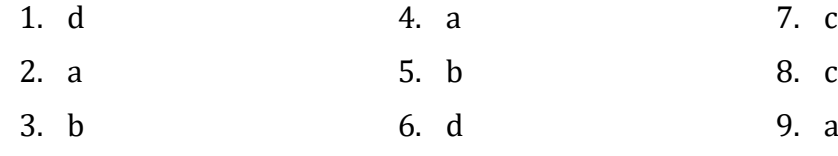

## 18.5 Review Exercises

## 1. Solution

It displays

12 3

and performs five iterations

### 2. Solution

It displays

10 4

19 20

28 32

## 3. Solution

- i. 9
- ii. Any value greater than or equal to 2 and less than 2.5
- iii.  $-7$  (or  $-6$ )
- iv.  $-1$

```
int i;
double x, p, total;
p = 1;total = 0;for (i = 1; i \le 20; i++) {
   Console.Write("Enter a number: ");
    x = Convert.ToDouble(Console.ReadLine());
    p^* = x;
    total += x;
```

```
}
Console.WriteLine(p + " " + total / 20);
```

```
int n, i, count, x;
Console.Write("Enter N: ");
n = Convert.ToInt32(Console.ReadLine());
count = 0;for (i = 1; i \le n; i++) {
   Console.Write("Enter an integer: ");
   x = Convert.ToInt32(Console.ReadLine());
   if (x > 0) {
        count += 1;}
}
if (count > 0) {
   Console.WriteLine(count);
}
else {
   Console.WriteLine("You entered no positive integers");
}
```
## 6. Solution

```
int i, start, finish;
Console.Write("Enter value for start: ");
start = Convert.ToInt32(Console.ReadLine());
Console.Write("Enter value for finish: ");
finish = Convert.ToInt32(Console.ReadLine());
for (i = start; i <= finish; i++) {
   Console.WriteLine(i);
}
```

```
int exp, i;
double p, b;
Console.Write("Enter a value for base: ");
b = Convert.ToDouble(Console.ReadLine());
Console.Write("Enter an integer for exponent: ");
exp = Convert.ToInt32(Console.ReadLine());
p = 1;
for (i = 1; i \le exp; i++) {
```

```
p^* = b;}
Console.WriteLine(p);
```
#### First approach

```
string msg;
  int count, words;
  Console.Write("Enter a message: ");
  msg = Console.ReadLine();
  count = 0;foreach (var ch in msg) {
      if (ch.ToString() == " ") { //Equivallent to: ch == ' '
          count += 1;}
  }
  words = count + 1;
  Console.WriteLine("The message entered contains " + words + " words");
Second approach 
  string msg;
  int i, count, words;
  Console.Write("Enter a message: ");
  msg = Console.ReadLine();
  count = 0;for (i = 0; i \leq ms.length - 1; i++) {
      if (msg[i].ToString() == " " ) { // Equivalent to: msg[i] == " 'count += 1;}
  }
  words = count + 1;
  Console.WriteLine("The message entered contains " + words + " words");
```
# Chapter 19

## 19.2 Review Questions: True/False

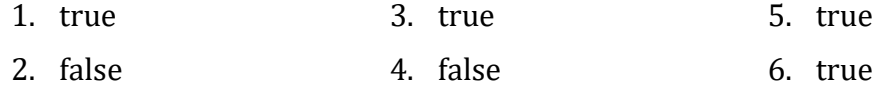

## 19.3 Review Questions: Multiple Choice

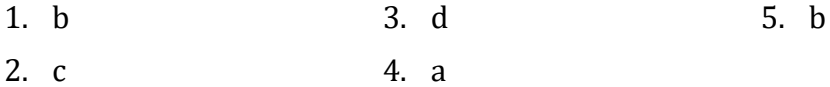

## 19.4 Review Exercises

## 1. Solution

- i. 10
- ii. A value greater than or equal to 4.5 and less than 5.0
- iii.  $-7$  (or  $-8$ )
- iv. 138 (or 139)

#### 2. Solution

```
int hour, minutes;
for (hour = 0; hour <= 23; hour++) {
   for (minutes = 0; minutes <= 59; minutes++) {
        Console.WriteLine(hour + "\t" + minutes);
    }
}
```
### 3. Solution

```
int i, j;
for (i = 5; i > = 1; i -= 1) {
    for (j = 1; j \le i; j++) {
        Console.Write(i + " ");
    }
    Console.WriteLine();
}
```
### 4. Solution

```
int i, j;
for (i = 0; i \le 5; i++) {
    for (j = 0; j \le i; j++) {
        Console.Write(j + " ");
    }
    Console.WriteLine();
}
```
#### 5. Solution

#### First approach (The amateur way!!!)

```
Console.WriteLine("* * * * * * * * * *");
Console.WriteLine("* * * * * * * * * *");
```
Console.WriteLine("\* \* \* \* \* \* \* \* \* \*"); Console.WriteLine("\* \* \* \* \* \* \* \* \* \*");

## Second approach

```
int i, j;
for (i = 1; i \le 4; i++) {
    for (j = 1; j \le 10; j++) {
        Console.Write("* ");
    }
    Console.WriteLine();
}
```
## 6. Solution

```
int y, i, j;
Console.Write("Enter an integer between 3 and 20: ");
y = Convert.ToInt32(Console.ReadLine());
for (i = 1; i \le y; i++) {
    for (j = 1; j \le y; j++) {
        Console.Write("* ");
    }
    Console.WriteLine();
}
```
## 7. Solution

```
int i, j;
for (i = 1; i \le 5; i++) {
    for (i = 1; j \le i; j++) {
        Console.Write("* ");
    }
    Console.WriteLine();
}
```

```
int i, j;
for (i = 1; i \le 5; i++) {
    for (j = 1; j \le i; j++) {
        Console.Write("* ");
    }
    Console.WriteLine();
}
for (i = 4; i > = 1; i - = 1) {
    for (i = 1; j \le i; j++) {
        Console.Write("* ");
```

```
}
    Console.WriteLine();
}
```
# Chapter 20

## 20.7 Review Questions: True/False

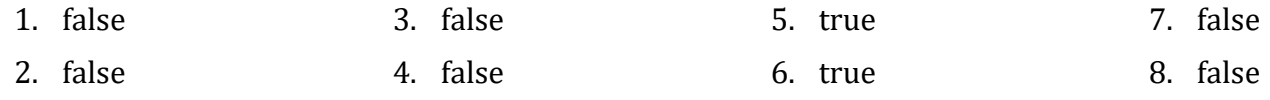

## 20.8 Review Questions: Multiple Choice

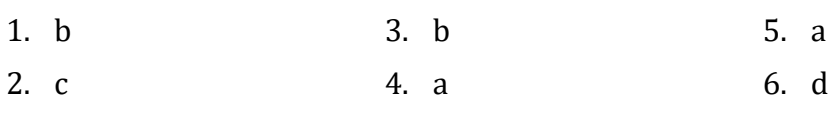

## 20.9 Review Exercises

## 1. Solution

```
count names = 0;
count_not_johns = 0;
name = "";Console.Write("Enter a name: ");
name = Console.ReadLine();
while (name != "STOP") {
    Console.Write("Enter a name: ");
    name = Console.ReadLine();
   count names++;
   if (name != "John") {
         count_not_johns++;
    }
    Console.Write("Enter a name: ");
     name = Console.ReadLine();
}
Console.WriteLine("Total names entered: " + count_names);
Console.WriteLine("Names other than John entered: " + count_not_johns);
```

```
string text;
bool found;
Console.Write("Enter a text: ");
text = Console.ReadLine();
found = false;
foreach (var character in text) {
```

```
if (character.ToString() == " ") { //Equivallently: character == ' '
        found = true;
       break;
   }
}
if (found == false)Console.WriteLine("One Single Word");
}
else {
   Console.WriteLine("Complete Sentence");
}
```
## First approach

```
string sentence;
  bool found;
  Console.Write("Enter a sentence: ");
  sentence = Console.ReadLine();
  found = false;
  foreach (var character in sentence) {
      if ("0123456789".IndexOf(character) > -1) {
          found = true;
          break;
      }
  }
  if (found == true) {
      Console.WriteLine("The sentence contains a number");
  }
Second approach
```

```
string sentence;
bool found;
Console.Write("Enter a sentence: ");
sentence = Console.ReadLine();
found = false;
foreach (var digit in "0123456789") {
   if (sentence.IndexOf(digit) > -1) {
        found = true;
        break;
    }
}
```

```
if (found == true) {
    Console.WriteLine("The sentence contains a number");
}
```

```
Console.WriteLine("Printing all integers from 1 to 100");
i = 1;while (i < 101) {
    Console.WriteLine(i);
     i++;
}
```
## 5. Solution

```
Console.WriteLine("Printing odd integers from 1 to 99");
i = 1;while (!(i > 100)) {
    Console.WriteLine(i);
    i \neq 2;}
```
## 6. Solution

```
int i, j;
for (i = 1; i \le 4; i++) {
    for (j = 1; j \le 4; j++)Console.WriteLine(i + " x " + j + " = " + (i * j));
    }
}
```

```
int i, j;
Console.Write("\t|\t");
for (i = 1; i \le 12; i++) {
    Console.Write(i + "\t");
}
Console.WriteLine();
for (i = 1; i \le 12; i++) {
   Console.Write("---------");
}
Console.WriteLine();
for (i = 1; i \le 12; i++) {
   Console.Write(i + "\t|\t");
    for (j = 1; j \le 12; j++) {
        Console.Write(i * j + "\t");}
```

```
Console.WriteLine();
```
}

```
int i, j, n;
Console.Write("Enter an integer: ");
n = Convert.ToInt32(Console.ReadLine());
Console.Write("\t|\t");
for (i = 1; i \le n; i++) {
    Console.Write(i + "\t");
}
Console.WriteLine();
for (i = 1; i \le n; i++) {
    Console.Write("---------");
}
Console.WriteLine();
for (i = 1; i \le n; i++) {
    Console.Write(i + "\t|\t");
    for (j = 1; j \le n; j++) {
        Console.Write(i * j + "\t");}
    Console.WriteLine();
}
```
# Chapter 21

## 21.2 Review Exercises

## 1. Solution

```
int i, total;
total = 0;for (i = 1; i \le 99; i += 2) {
    total += i;}
Console.WriteLine(total);
```

```
int n, total, i;
```

```
Console.Write("Enter N: ");
n = Convert.ToInt32(Console.ReadLine());
```

```
total = 0;for (i = 2; i \le 2 * n; i += 2) {
   total += i;}
Console.WriteLine(total);
```

```
int count_pos, count_neg, total_pos, total_neg, i, x;
count_pos = 0;count neg = 0;
total_pos = 0;total neg = 0;
for (i = 1; i \le 50; i++) {
    Console.Write("Enter an integer: ");
    x = Convert.ToInt32(Console.ReadLine());
    if (x > 0) {
        count_pos += 1;
        total_{pos} += x;}
    else if (x < 0) {
        count_neg += 1;
        total_neg += x;}
}
if (count_pos > 0) {
    Console.WriteLine(total_pos / (double)count_pos);
}
if (count neg > 0) {
    Console.WriteLine(total_neg / (double)count_neg);
}
```

```
int n, i, grade, total, count;
Console.Write("Enter total number of students: ");
n = Convert.ToInt32(Console.ReadLine());
total = 0;count = 0:
for (i = 1; i \le n; i++) {
    Console.Write("Enter grade: ");
    grade = Convert.ToInt32(Console.ReadLine());
```

```
if (grade >= 90 && grade <= 100) {
        total += grade;
        count += 1;}
}
if (count > 0) {
   Console.WriteLine(total / (double)count);
}
else {
   Console.WriteLine("There are no students that got an A");
}
```

```
int count;
double total, x;
total = 0;count = 0;
do {
   Console.Write("Enter a number: ");
   x = Convert.ToDouble(Console.ReadLine());
   if (x == 0) {
       count += 1;}
   total += x;} while (total <= 3000);
```
Console.WriteLine(count);

## 6. Solution

```
string answer;
double r, area;
do {
   Console.Write("Enter the length of a radius of a circle`: ");
   r = Convert.ToDouble(Console.ReadLine());
   area = 3.141 * Math.Pow(r, 2);Console.WriteLine("The area is: " + area);
   Console.Write("Would you like to repeat? ");
    answer = Console.ReadLine();
} while (answer.ToUpper() == "YES");
```
### 7. Solution

long x;

```
x = 1;while (x <= 1073741824) {
    Console.WriteLine(x);
    x * = 2;}
```

```
int i;
for (i = 1; i \le 100; i++) {
    Console.WriteLine(-i + "\n" + i);}
```
## 9. Solution

## First approach

```
int i;
double offset, value;
value = 0;
for (i = 0; i \le 7; i++) {
   offset = Math.Pow(10, i);value += offset;
    Console.WriteLine(value);
}
```
## Second approach

```
string value;
int i;
value = "1";
for (i = 0; i \le 7; i++) {
   Console.WriteLine(value);
    value += "1";
}
```

```
double t, maximum, total;
int i;
Console.Write("Enter temperature for day 1: ");
t = Convert.ToDouble(Console.ReadLine());
maximum = t;total = t;
for (i = 2; i \le 31; i++) {
    Console.Write("Enter temperature for day " + i + ": ");
   t = Convert.ToDouble(Console.ReadLine());
    total += t;if (t > maximum) {
```

```
maximum = t;}
}
Console.WriteLine(total / 31 + " " + maximum);
```

```
double level, maximum, minimum;
int hour, min_hour, max_hour, i;
Console.Write("Enter level: ");
level = Convert.ToDouble(Console.ReadLine());
Console.Write("Enter hour: ");
hour = Convert.ToInt32(Console.ReadLine());
maximum = level;
minimum = level;
max_hour = hour;
min_hour = hour;
for (i = 2; i \le 24; i++) {
    Console.Write("Enter level: ");
    level = Convert.ToDouble(Console.ReadLine());
    Console.Write("Enter hour: ");
    hour = Convert.ToInt32(Console.ReadLine());
    if (level > maximum) {
        maximum = level;
        max_hour = hour;
    }
    if (level < minimum) {
        minimum = level;
        min hour = hour;
    }
}
Console.WriteLine(maximum + " " + max_hour + " " + minimum + " " + min_hour);
```

```
int attempts, attempts_1st_player = 0, attempts_2nd_player = 0;
int guess, i, secret number;
Random rnd = new();
for (i = 1; i \le 2; i++) {
    secret_number = rnd.Next(1, 101);
    attempts = 1;
    Console.Write("Enter a guess: ");
```

```
guess = Convert.ToInt32(Console.ReadLine());
    while (guess != secret number) {
        if (guess > secret_number) {
            Console.Write("Your guess is bigger than my secret number. Try again.");
        }
        else {
            Console.Write("Your guess is smaller than my secret number. Try again.");
        }
        attempts++;
        Console.Write("Enter a guess: ");
        guess = Convert.ToInt32(Console.ReadLine());
   }
    Console.WriteLine("You found it!");
   Console.WriteLine("Attempts: " + attempts);
   if (i == 0) {
        attempts_1st_player = attempts;
   }
   else {
        attempts_2nd_player = attempts;
   }
}
if (attempts 1st player \langle attempts 2nd player) {
    Console.WriteLine("First Player Wins!");
}
else if (attempts_1st_player > attempts_2nd_player) {
   Console.WriteLine("Second Player Wins!");
}
else {
   Console.WriteLine("It's a draw");
}
```

```
string gender;
int n, i, grade, total, total_a, count_a, total_b, count_b;
int total_a_boys, count_a_boys, count_cdef_girls;
Console.Write("Enter total number of students: ");
n = Convert.ToInt32(Console.ReadLine());
total = 0;total a = 0;
count_a = 0;total b = 0;
count b = 0;
```

```
total_a_boys = 0;count_a_boys = 0;count_cdef_girls = 0;
for (i = 1; i \le n; i++) {
    Console.Write("Enter grade for student No " + i + ": ");
    grade = Convert.ToInt32(Console.ReadLine());
    Console.Write("Enter gender for student No " + i + ": ");
    gender = Console.ReadLine();
    if (grade >= 90 && grade <= 100) {
        total_a += grade;
        count a += 1;
        if (gender == "M") {
            total a boys += grade;
            count a boys += 1;}
    }
    else if (grade >= 80 && grade <= 89) {
        total_b += grade;
        count b + = 1;
    }
    else {
        if (gender == "F") {
            count_cdef_girls += 1;
        }
    }
    total += grade;
}
if (count a > 0) {
    Console.Write("Average value of those who got an 'A': ");
    Console.WriteLine(total a / (double)count a);
}
if (count b > 0) {
    Console.Write("Average value of those who got a 'B': ");
    Console.WriteLine(total b / (double)count b);
}
if (count a boys > 0) {
    Console.Write("Average value of boys who got an 'A': ");
    Console.WriteLine(total a boys / (double)count a boys);
}
Console.Write("Total number of girls that got less than 'B': ");
```

```
Console.WriteLine(count_cdef_girls);
```

```
Console.Write("Average grade of the whole class: ");
Console.WriteLine(total / (double)n);
```

```
string answer;
double amount, discount;
do {
   Console.Write("Enter amount: ");
    amount = Convert.ToDouble(Console.ReadLine());
   if (amount < 20) {
       discount = 0;}
   else if (amount < 50) {
       discount = 3;}
   else if (amount < 100) {
       discount = 5;
   }
   else {
       discount = 10;}
   Console.WriteLine("Discount: " + discount + "%");
   Console.Write("Would you like to repeat? ");
    answer = Console.ReadLine();
} while (answer.ToUpper() == "YES");
```
# Chapter 22

## 22.12 Review Exercises

```
private void Form1 Shown(object sender, EventArgs e) {
   Turtle.Forward(150);
   Turtle.RotateTo(-130);
   Turtle.Forward(50);
   Turtle.X = 0;
   Turtle.Y = 150;
   Turtle.RotateTo(130);
```

```
Turtle.Forward(50);
```
}

```
private void Form1_Shown(object sender, EventArgs e) {
    Turtle.Rotate(20);
   Turtle.Forward(100);
   Turtle.Rotate(90 - 20);
   Turtle.Forward(200);
   Turtle.Rotate(90 + 20);
   Turtle.Forward(100);
   Turtle.Rotate(90 - 20);
   Turtle.Forward(200);
}
```
### 3. Solution

### First approach

```
private void Form1_Shown(object sender, EventArgs e) {
    Turtle.Rotate(30);
   Turtle.Forward(100);
   Turtle.Rotate(120);
   Turtle.Forward(100);
   Turtle.Rotate(60);
   Turtle.Forward(100);
   Turtle.Rotate(120);
   Turtle.Forward(100);
}
```
### Second approach

```
private void Form1 Shown(object sender, EventArgs e) {
    Turtle.RotateTo(30);
    Turtle.Forward(100);
    Turtle.RotateTo(150);
    Turtle.Forward(100);
    Turtle.RotateTo(210);
    Turtle.Forward(100);
    Turtle.RotateTo(330);
    Turtle.Forward(100);
}
```

```
private void Form1_Shown(object sender, EventArgs e) {
   Turtle.Rotate(45);
   Turtle.Forward(141);
   Turtle.Rotate(45);
   Turtle.Forward(100);
   Turtle.Rotate(45);
```

```
Turtle.Forward(141);
    Turtle.Rotate(45 + 90);
    Turtle.Forward(300);
}
```

```
private void Form1_Shown(object sender, EventArgs e) {
    int k, i;
   Turtle.PenSize = 2;
   for (k = 1; k \le 2; k++) {
        for (i = 1; i \le 4; i++) {
            Turtle.Forward(100);
            Turtle.Rotate(90);
        }
        Turtle.X -= 100;
    }
}
```
#### 6. Solution

```
private void Form1_Shown(object sender, EventArgs e) {
    int m, n, i;
    for (m = 1; m \le 2; m++) {
        for (n = 1; n \le 2; n++) {
            for (i = 1; i \le 4; i++) {
                Turtle.Forward(100);
                Turtle.Rotate(90);
            }
            Turtle.X -= 150;
        }
        Turtle.X = 0;
        Turtle.Y -= 150;
    }
}
```

```
private void Form1 Shown(object sender, EventArgs e) {
   int size, length, height;
   size = Convert.ToInt32(Interaction.InputBox("Enter pen size:"));
    length = Convert.ToInt32(Interaction.InputBox("Enter length:"));
   height = Convert.ToInt32(Interaction.InputBox("Enter heigth:"));
   Turtle.PenSize = size;
   Turtle.Forward(height);
   Turtle.Rotate(90);
```

```
Turtle.Forward(length);
   Turtle.Rotate(90);
   Turtle.Forward(height);
   Turtle.Rotate(90);
   Turtle.Forward(length);
}
```

```
private void Form1_Shown(object sender, EventArgs e) {
    int length = Convert.ToInt32(Interaction.InputBox("Enter length of the side:"));
   Turtle.RotateTo(90);
   Turtle.Forward(length);
   Turtle.Rotate(-120);
   Turtle.Forward(length);
   Turtle.Rotate(-120);
   Turtle.Forward(length);
   Turtle.Rotate(-120);
   Turtle.Forward(length);
```
## }

### 9. Solution

```
private void Form1 Shown(object sender, EventArgs e) {
   int i;
   for (i = 1; i \le 12; i++) {
        Turtle.Forward(100);
        Turtle.X = 0;
        Turtle.Y = 0;
        Turtle.Rotate(30);
    }
}
```

```
private void Form1 Shown(object sender, EventArgs e) {
   int k, i;
   Turtle.PenSize = 2;
   Turtle.RotateTo(90);
   for (k = 1; k \le 180; k += 60) {
       for (i = 1; i \le 5; i++) {
            Turtle.Forward(150 + k);
            Turtle.Rotate((float)180 / 5 * 4);
        }
       Turtle.X = 30;
       Turtle.Y += 10;
```
} }

## 11.Solution

```
private void Form1_Shown(object sender, EventArgs e) {
    int k, i;
   Turtle.PenSize = 2;
   for (k = 1; k \le 3; k++) {
        for (i = 1; i \le 4; i++) {
            Turtle.Forward(100);
            Turtle.Rotate(90);
        }
       Turtle.Rotate(-30);
    }
}
```
## 12.Solution

```
private void Form1_Shown(object sender, EventArgs e) {
   int k, i;
   Turtle.PenSize = 2;
   for (k = 1; k \le 12; k++) {
        for (i = 1; i \le 4; i++) {
            Turtle.Forward(100);
            Turtle.Rotate(90);
        }
       Turtle.Rotate(-30);
    }
}
```
## 13.Solution

```
private void Form1_Shown(object sender, EventArgs e) {
   int k, i;
   Turtle.PenSize = 2;
   for (k = 1; k \le 8; k++) {
        for (i = 1; i \le 4; i++) {
            Turtle.Forward(100);
            Turtle.Rotate(90);
        }
       Turtle.Rotate(-45);
    }
}
```

```
private void Form1_Shown(object sender, EventArgs e) {
   int i, k;
   Turtle.PenSize = 1;
```

```
 Turtle.PenColor = Color.Blue;
//Draw a blue rectangle
Turtle.Forward(100);
Turtle.Rotate(90);
Turtle.Forward(200);
Turtle.Rotate(90);
Turtle.Forward(100);
Turtle.Rotate(90);
Turtle.Forward(200);
//Move the turtle to the top left corner of the rectangle
Turtle.Rotate(90);
Turtle.PenUp();
Turtle.Forward(100);
Turtle.PenDown();
//Draw the red roof
Turtle.RotateTo(45);
Turtle.PenColor = Color.Red;
Turtle.Forward(141);
Turtle.Rotate(90);
Turtle.Forward(141);
//Draw the windows
Turtle.PenColor = Color.Brown;
Turtle.X -= 180;
Turtle.Y = 50;
for (k = 0; k \le 1; k++) {
    Turtle.RotateTo(0);
    for (i = 0; i \le 3; i++) {
        Turtle.Forward(40);
        Turtle.Rotate(90);
    }
    Turtle.RotateTo(0);
    Turtle.X += 20;
    Turtle.Forward(40);
    Turtle.RotateTo(90);
    Turtle.X - 20;
    Turtle.Y = 70;
    Turtle.Forward(40);
    Turtle.X += 80;
```

```
Turtle.Y -= 20;
}
//Draw the door
Turtle.X -= 180;
Turtle.Y = 0;
Turtle.RotateTo(0);
Turtle.Forward(70);
Turtle.Rotate(90);
Turtle.Forward(40);
Turtle.Rotate(90);
Turtle.Forward(70);
Turtle.Rotate(90);
Turtle.Forward(40);
```
## }

### 15.Solution

```
private void Form1 Shown(object sender, EventArgs e) {
    int m;
   //Move to poll position
   Turtle.X = -300;
   for (m = 1; m \le 3; m++) {
        //Here goes the code of the previous exersise
        Turtle.RotateTo(0);
       Turtle.X += 200;
    }
}
```
The final program becomes

```
private void Form1 Shown(object sender, EventArgs e) {
    int m;
    //Move to poll position
    Turtle.X = -300;
    for (m = 1; m \le 3; m++) {
         int i, k;
         Turtle.PenSize = 1;
         Turtle.PenColor = Color.Blue;
         //Draw a blue rectangle
         Turtle.Forward(100);
         Turtle.Rotate(90);
         Turtle.Forward(200);
         Turtle.Rotate(90);
```

```
 Turtle.Forward(100);
 Turtle.Rotate(90);
 Turtle.Forward(200);
```

```
 //Move the turtle to the top left corner of the rectangle
 Turtle.Rotate(90);
 Turtle.PenUp();
 Turtle.Forward(100);
 Turtle.PenDown();
```

```
 //Draw the red roof
 Turtle.RotateTo(45);
 Turtle.PenColor = Color.Red;
 Turtle.Forward(141);
 Turtle.Rotate(90);
 Turtle.Forward(141);
```

```
 //Draw the windows
 Turtle.PenColor = Color.Brown;
 Turtle.X -= 180;
 Turtle.Y = 50;
```

```
for (k = 0; k \le 1; k++) {
     Turtle.RotateTo(0);
    for (i = 0; i \le 3; i++) {
```

```
 Turtle.Forward(40);
              Turtle.Rotate(90);
 }
```

```
 Turtle.RotateTo(0);
 Turtle.X += 20;
 Turtle.Forward(40);
 Turtle.RotateTo(90);
```

```
Turtle.X = 20;
 Turtle.Y = 70;
 Turtle.Forward(40);
```
 Turtle.X += 80; Turtle.Y -= 20;

### }

```
 //Draw the door
 Turtle.X -= 180;
Turtle.Y = 0;
 Turtle.RotateTo(0);
```

```
 Turtle.Forward(70);
         Turtle.Rotate(90);
         Turtle.Forward(40);
         Turtle.Rotate(90);
         Turtle.Forward(70);
         Turtle.Rotate(90);
         Turtle.Forward(40);
        Turtle.RotateTo(0);
        Turtle.X += 200;
    }
}
```

```
private void Form1_Shown(object sender, EventArgs e) {
    int i, j, sides, length;
   Random rnd = new();
   Turtle.PenSize = 2;
   for (i = 1; i \le 10; i++) {
        //Pick random x, y values and move the turtle to that position
       Turtle.X = rnd.Next(-200, 201);
       Turtle.Y = rnd.Next(-200, 201);
       sides = rnd.Next(5, 10); //Pick random number of sides
       length = rnd.Next(20, 50); //Pick random length of sides
       //Draw the polygon
       for (j = 1; j \leq sides; j++) {
            Turtle.Forward(length);
           Turtle.Rotate((float)360 / sides);
       }
     }
}
```
# Chapter 23

## 23.14 Review Questions: True/False

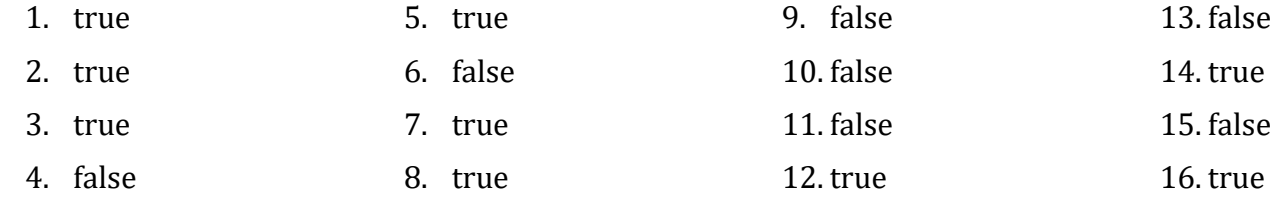

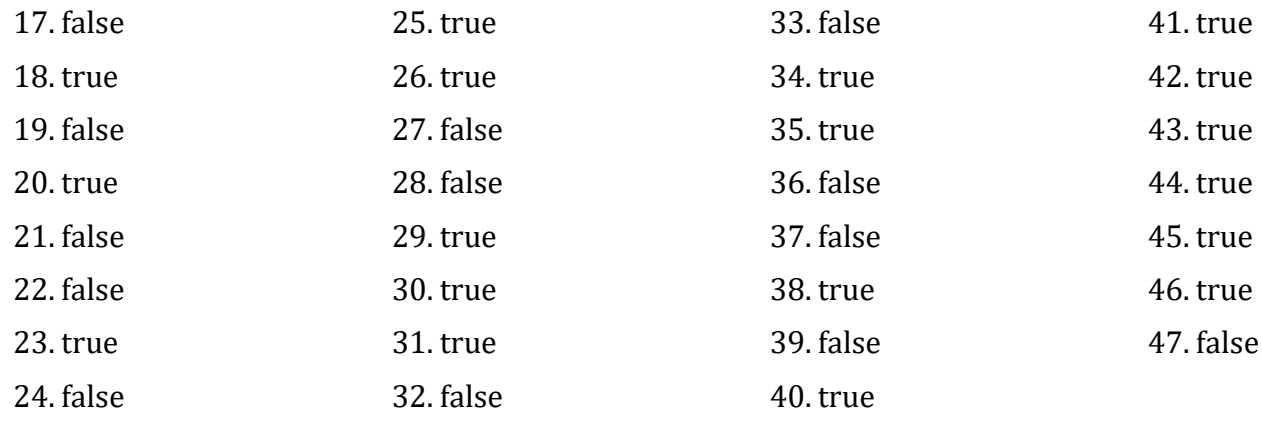

# 23.15 Review Questions: Multiple Choice

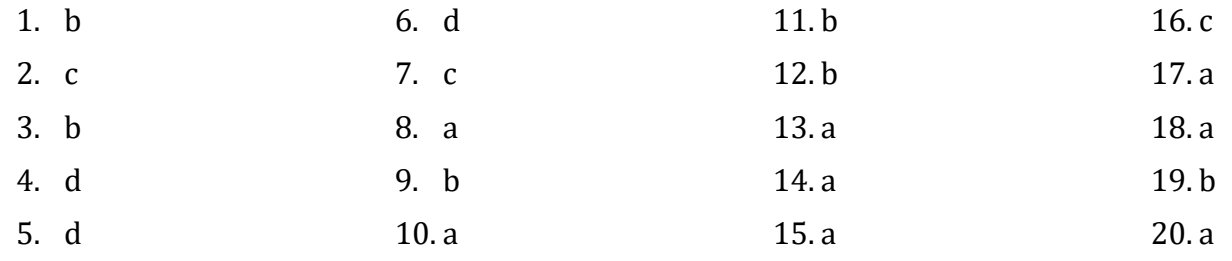

## 23.16 Review Exercises

1. Solution

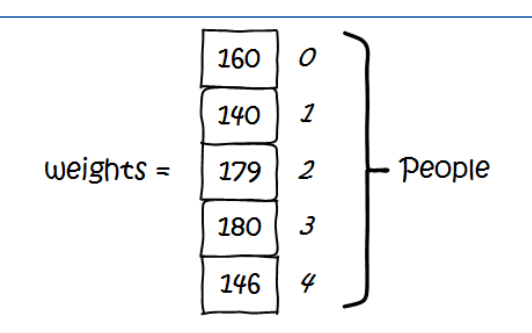

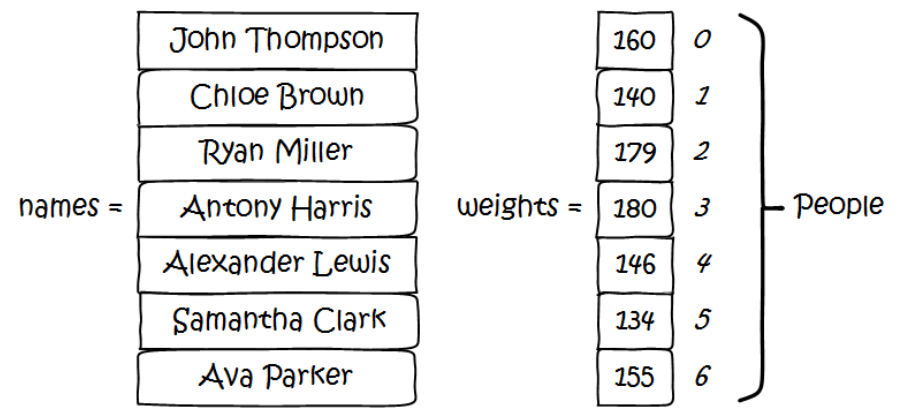

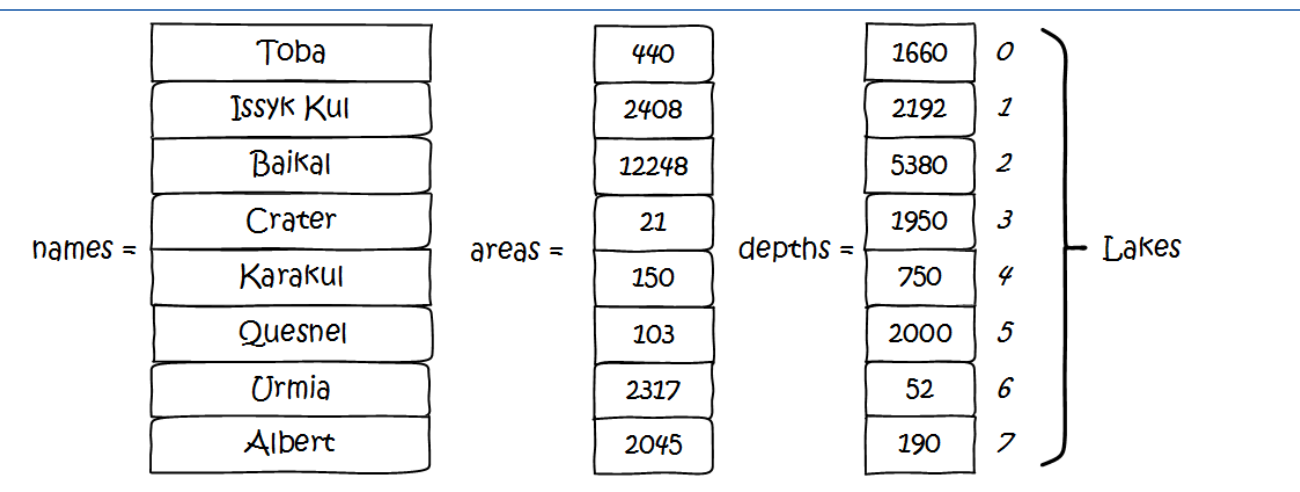

4. Solution

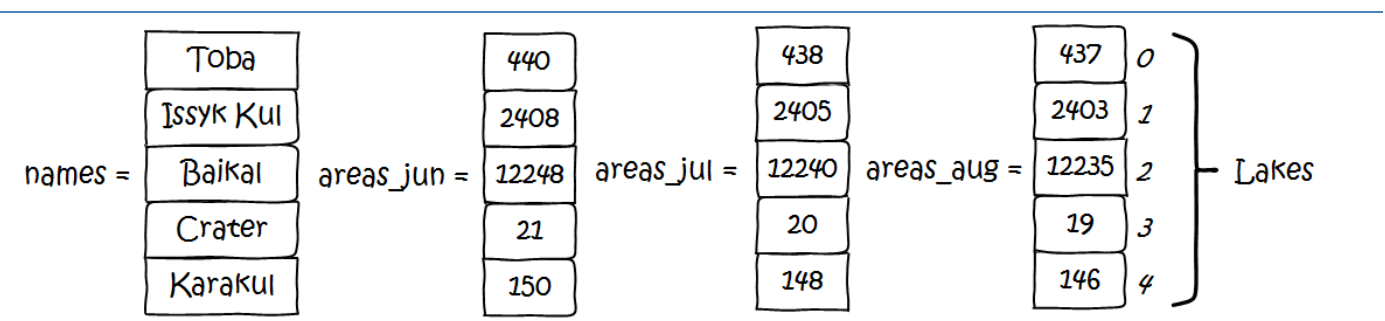

5. Solution

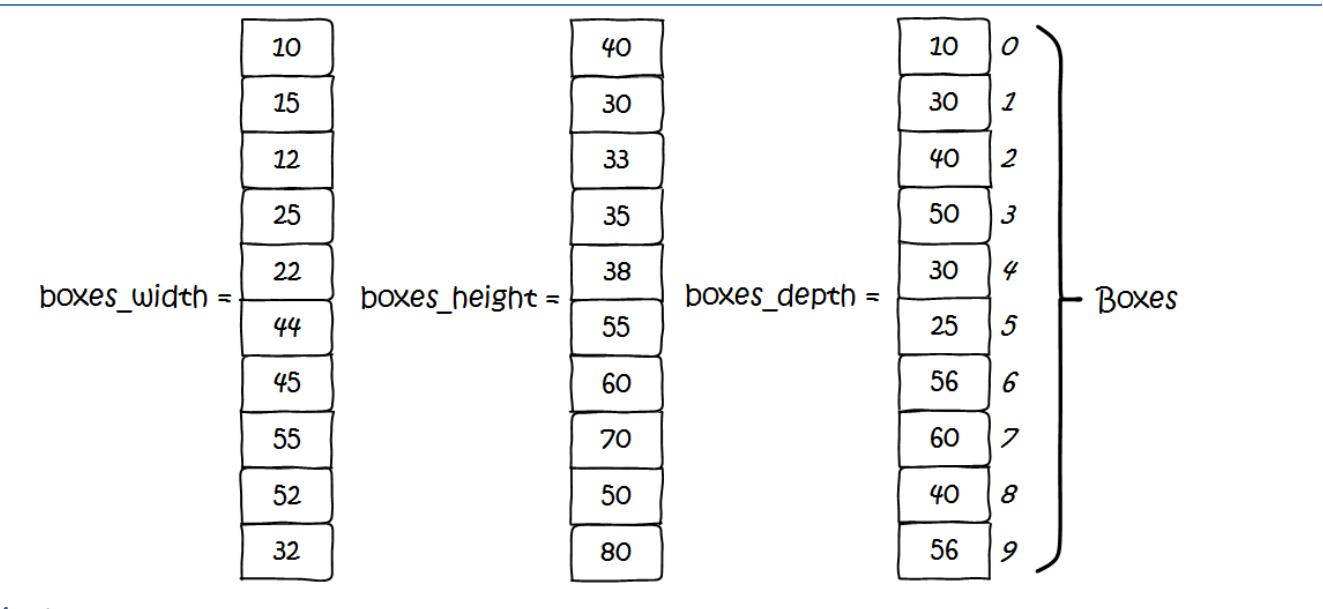

6. Solution

 ${16, 4, 1}$ 

7. Solution

{4, 5, 11, 20, 10}

### 8. Solution

{18, 11, 46, 11, 11, 50}

{10, 22, 45, 67, 86, 19}

### 10.Solution

Navajo

Cherokee

Sioux

### 11.Solution

```
const int ELEMENTS = 100;
int i;
double[] a = new double[ELEMENTS];
for (i = 0; i \leq 1) ELEMENTS - 1; i++) {
    Console.Write("Enter a number: ");
    a[i] = Convert.ToDouble(Console.ReadLine());
}
for (i = 0; i \leq 1) ELEMENTS - 1; i++) {
    Console.WriteLine(Math.Pow(a[i], 3));
}
```
## 12.Solution

```
const int ELEMENTS = 80;
int i;
double[] a = new double[ELEMENTS];for (i = 0; i \leq 1) ELEMENTS - 1; i++) {
    Console.Write("Enter a number: ");
    a[i] = Convert.ToDouble(Console.ReadLine());
}
for (i = 0; i \leq 1) ELEMENTS - 1; i++) {
    a[i] = Math.Pow(a[i], 2);}
for (i = ELEMENTS - 1; i >= 0; i -= 1) {
    Console.WriteLine(a[i]);
}
```

```
const int ELEMENTS = 50;
int i;
int[] a = new int[ELEMENTS];
```

```
for (i = 0; i \leq 1) ELEMENTS - 1; i++) {
    Console.Write("Enter an integer: ");
    a[i] = Convert.ToInt32(Console.ReadLine());
}
foreach (var element in a) {
    if (element >= 10) {
        Console.WriteLine(element);
    }
}
```

```
const int ELEMENTS = 30;
int i;
double total;
double[] a = new double[ELEMENTS];for (i = 0; i \leq 1) ELEMENTS - 1; i++) {
    Console.Write("Enter a number: ");
    a[i] = Convert.ToDouble(Console.ReadLine());
}
total = 0;foreach (var element in a) {
    if (element > 0) {
        total += element;
    }
}
Console.WriteLine(total);
```

```
const int ELEMENTS = 50;
int i, total;
int[] a = new int[ELEMENTS];
for (i = 0; i \leq 1) ELEMENTS - 1; i++) {
    Console.Write("Enter an integer: ");
    a[i] = Convert.ToInt32(Console.ReadLine());
}
total = 0;
foreach (var element in a) {
    if (element >= 10 && element <= 99) {
        total += element;
    }
}
```

```
Console.WriteLine(total);
```

```
const int ELEMENTS = 40;
int i;
double total_pos, total_neg;
double[] a = new double[ELEMENTS];for (i = 0; i \leq 1) ELEMENTS - 1; i++) {
    Console.Write("Enter a number: ");
    a[i] = Convert.ToDouble(Console.ReadLine());
}
total pos = 0;
total neg = 0;
foreach (var element in a) {
    if (element > 0) {
        total_pos += element;
    }
    else if (element \langle \theta \rangle {
        total_neg += element;
    }
}
Console.WriteLine(total_pos + " " + total_neg);
```
## 17.Solution

```
const int ELEMENTS = 20;
int i;
double total;
double[] a = new double[ELEMENTS];
for (i = 0; i \leq 1) ELEMENTS - 1; i++) {
    Console.Write("Enter a number: ");
    a[i] = Convert.ToDouble(Console.ReadLine());
}
total = 0;foreach (var element in a) {
   total += element;
}
Console.WriteLine(total / ELEMENTS);
```
### 18.Solution

const int ELEMENTS = 50;

```
int i;
int[] a = new int[ELEMENTS];
for (i = 0; i \leq 1) ELEMENTS - 1; i++) {
    Console.Write("Enter an integer: ");
    a[i] = Convert.ToInt32(Console.ReadLine());
}
for (i = 0; i \leq 1) ELEMENTS - 1; i++) {
    if (a[i] < 20) {
        Console.WriteLine(i);
    }
}
```

```
const int ELEMENTS = 60;
int i;
double[] a = new double[ELEMENTS];for (i = 0; i \leq 1) ELEMENTS - 1; i++) {
    Console.Write("Enter a number: ");
    a[i] = Convert.ToDouble(Console.ReadLine());
}
for (i = 0; i \leq 1) ELEMENTS - 1; i += 2 {
    Console.WriteLine(a[i]);
}
```

```
const int ELEMENTS = 20;
int i;
double total;
double[] a = new double[ELEMENTS];for (i = 0; i \leq 1) ELEMENTS - 1; i++) {
   Console.Write("Enter a number: ");
    a[i] = Convert.ToDouble(Console.ReadLine());
}
total = 0;for (i = 0; i \leq 1) ELEMENTS - 1; i += 2) {
    total += a[i];}
Console.WriteLine(total);
```
### First approach

```
int i;
int[] a = new int[100];
for (i = 0; i \le 99; i++) {
    a[i] = i + 1;}
```
### Second approach

```
int i;
int[] a = new int[100];
for (i = 1; i \le 100; i++) {
    a[i - 1] = i;}
```
## 22.Solution

### First approach

```
int i;
  int[] a = new int[100];
  for (i = 0; i \le 99; i++) {
      a[i] = 2 * (i + 1);}
Second approach
```

```
int i;
int[] a = new int[100];for (i = 1; i \le 100; i++) {
    a[i - 1] = 2 * i;}
```
## 23.Solution

```
int i, n;
Console.Write("Enter N: ");
n = Convert.ToInt32(Console.ReadLine());
double[] a = new double[n];for (i = 1; i \le n; i++) {
    a[i - 1] = Math.Pow(i, 2);}
foreach (var element in a) {
    Console.WriteLine(element);
}
```

```
const int ELEMENTS = 10;
int i;
```

```
double[] a = new double[ELEMENTS];
for (i = 0; i \leq 1) ELEMENTS - 1; i++) {
    Console.Write("Enter a number: ");
    a[i] = Convert.ToDouble(Console.ReadLine());
}
for (i = 0; i \leq 1) ELEMENTS - 1; i++) {
    if (a[i] == (int)a[i]) {
        Console.WriteLine(i);
    }
}
```

```
const int ELEMENTS = 50;
int i, count;
double[] a = new double[ELEMENTS];for (i = 0; i \leq 1) ELEMENTS - 1; i++) {
    Console.Write("Enter a number: ");
    a[i] = Convert.ToDouble(Console.ReadLine());
}
count = 0;for (i = 0; i \leq 1) ELEMENTS - 1; i++) {
    if (a[i] < 0) {
        count += 1;}
}
Console.WriteLine(count);
```

```
const int ELEMENTS = 50;
int i;
string[] words = new string[ELEMENTS];
for (i = 0; i \leq 1) ELEMENTS - 1; i++) {
    Console.Write("Enter a word: ");
    words[i] = Console.ReadLine();
}
foreach (var word in words) {
    if (word.Length >= 10) {
        Console.WriteLine(word);
    }
```
## $\vert \vert$ 27.Solution

```
const int ELEMENTS = 30;
int i;
string[] words = new string[ELEMENTS];
for (i = 0; i \leq 1) ELEMENTS - 1; i++) {
   Console.Write("Enter a word: ");
   words[i] = Console.ReadLine();
}
int[] length_limits = { 5, 10, 20 };
foreach (var length limit in length limits) {
   foreach (var word in words) {
        if (word.Length < length limit) {
            Console.WriteLine(word);
        }
    }
}
```

```
const int ELEMENTS = 40;
int i, count;
string[] words = new string[ELEMENTS];
for (i = 0; i \leq 1) ELEMENTS - 1; i++) {
   Console.Write("Enter a word: ");
   words[i] = Console.ReadLine();
}
foreach (var word in words) {
   count = 0;foreach (var letter in word) {
        if (letter.ToString() == "w") { //Equivallent to: letter == 'w'
            count += 1;}
        if (count == 2) {
            Console.WriteLine(word);
            break;
        }
    }
}
```
# Chapter 24

## 24.5 Review Questions: True/False

1. false 2. false 3. true 4. true

## 24.6 Review Exercises

### 1. Solution

```
const int ELEMENTS_OF_A = 50;
const int ELEMENTS OF NEW = ELEMENTS OF A - 2;
int i;
double[] a = new double[ELEMENTS OF A];for (i = 0; i <= ELEMENTS OF A - 1; i++) {
    Console.Write("Enter a number: ");
    a[i] = Convert.ToDouble(Console.ReadLine());
}
double[] new arr = new double[ELEMENTS OF NEW];
for (i = 0; i <= ELEMENTS OF NEW - 1; i++) {
    new_arr[i] = (a[i] + a[i + 1] + a[i + 2]) / 3;}
for (i = 0; i \leq 1) ELEMENTS OF NEW - 1; i++) {
    Console.WriteLine(new_arr[i]);
}
```

```
const int ELEMENTS = 15;
int i;
double minimum;
double[] a = new double[ELEMENTS];for (i = 0; i \leq 1) ELEMENTS - 1; i++) {
   Console.Write("A - Enter a number: ");
    a[i] = Convert.ToDouble(Console.ReadLine());
}
double[] b = new double[ELEMENTS];for (i = 0; i \leq 1) ELEMENTS - 1; i++) {
    Console.Write("B - Enter a number: ");
    b[i] = Convert.ToDouble(Console.ReadLine());
}
```
```
double[] c = new double[ELEMENTS];
for (i = 0; i \leq 1) ELEMENTS - 1; i++) {
    Console.Write("C - Enter a number: ");
    c[i] = Convert.ToDouble(Console.ReadLine());
}
double[] new arr = new double[ELEMENTS];
for (i = 0; i \leq 1) ELEMENTS - 1; i++) {
    minimum = a[i];if (b[i] < minimum) {
        minimum = b[i];}
    if (c[i] < minimum) {
        minimum = c[i];}
    new_arr[i] = minimum;}
for (i = 0; i <= ELEMENTS - 1; i++) {
    Console.WriteLine(new_arr[i]);
}
```

```
const int MOUNTAINS = 30;
int i, index of max, index of min;
double maximum, minimum;
string[] names = new string[MOUNTAINS];
double[] heights = new double[MOUNTAINS];
string[] countries = new string[MOUNTAINS];
for (i = 0; i \le MOUNTAINS - 1; i++) {
    names[i] = Console.ReadLine();
   heights[i] = Convert.ToDouble(Console.ReadLine());
    countries[i] = Console.ReadLine();
}
maximum = heights[0];index_of_max = 0;minimum = heights[0];index_of=min = 0;for (i = 1; i \le MOUNTAINS - 1; i++) {
   if (heights[i] > maximum) {
       maximum = heights[i];index of max = i;
    }
    if (heights[i] < minimum) {
```

```
minimum = heights[i];
        index of min = i;
   }
}
Console.WriteLine(heights[index of max] + ", " + names[index of max] + ", " +
                  countries[index of max]);
Console.WriteLine(heights[index of min] + ", " + names[index of min] + ", " +
                  countries[index of min]);
```

```
const int CLASS1 = 20;
const int CLASS2 = 25;
int i;
string needle;
bool found;
Console.WriteLine("Class A");
string[] names1 = new string[CLASS1];
for (i = 0; i \leq CLASS1 - 1; i++) {
    Console.Write("Enter name: ");
    names1[i] = Console.ReadLine();
}
Console.WriteLine("Class B");
string[] names2 = new string[CLASS2];
for (i = 0; i \leq CLASS2 - 1; i++) {
    Console.Write("Enter name: ");
    names2[i] = Console.ReadLine();
}
Console.Write("Enter a name to search: ");
needle = Console.ReadLine();
found = false:
foreach (var name in names1) {
   if (name == needle) {
        found = true;
        break;
    }
}
if (found == true) {
    Console.WriteLine("Student found in class No 1");
}
else {
```

```
found = false;
    foreach (var name in names2) {
        if (name == needle) {
            found = true;
            break;
        }
   }
   if (found == true) {
        Console.WriteLine("Student found in class No 2");
   }
   else {
        Console.WriteLine("Student not found in either class");
    }
}
```

```
5. Solution
```

```
Console.Write("Enter username: ");
usr = Console.ReadLine();
Console.Write("Enter password: ");
pwd = Console.ReadLine();
found = false;
for (i = 0; i \le 99; i++) {
    if (usernames[i] == usr) {
        found = true;
        break;
    }
}
if (found == true)if (usernames[i] == usr && passwords[i] == pwd) {
        Console.WriteLine("Login OK!");
    }
    else {
        Console.WriteLine("Login Failed!");
    }
}
else {
    Console.WriteLine("Login Failed!");
}
```

```
Console.Write("Enter a value to search: ");
needle = Console.ReadLine();
found = false;
```

```
for (i = 0; i \le 999; i++) {
    if (SSNs[i] == needle) {
        found = true;
        Console.WriteLine(SSNs[i] + " " + names[i]);
        break;
    }
}
if (found == false) {
    for (i = 0; i \le 999; i++) {
        if (names[i] == needle) {
            found = true;
            Console.WriteLine(SSNs[i] + " " + names[i]);
        }
    }
}
if (found == false) {
    Console.WriteLine("This value does not exist");
}
```

```
const int STUDENTS = 12;
int i;
bool found;
int[] grades1 = new int[STUDENTS];
int[] grades2 = new int[STUDENTS];
int[] grades3 = new int[STUDENTS];
for (i = 0; i \leq STUDENTS - 1; i++) {
    grades1[i] = Convert.ToInt32(Console.ReadLine());
    grades2[i] = Convert.ToInt32(Console.ReadLine());
    grades3[i] = Convert.ToInt32(Console.ReadLine());
}
found = false;
for (i = 0; i \leq STUDENTS - 1; i++) {
   if ((grades1[i] + grades2[i] + grades3[i]) / 3.0 < 70) {
        found = true;break;
    }
}
if (found == true) {
   Console.Write("There is at least one student has an average value below 70");
}
```

```
8. Solution
```

```
const int STUDENTS = 15;
int i;
double average;
int[] grades1 = new int[STUDENTS];
int[] grades2 = new int[STUDENTS];
for (i = 0; i \leq STUDENTS - 1; i++) {
    grades1[i] = Convert.ToInt32(Console.ReadLine());
    grades2[i] = Convert.ToInt32(Console.ReadLine());
}
for (i = 0; i \leq STUDENTS - 1; i++) {
   Console.WriteLine("Student No " + (i + 1) + ": ");
   average = (grades1[i] + grades2[i]) / 2.0;if (average < 60) {
        Console.WriteLine("E/F");
   }
    else if (average < 70) {
        Console.WriteLine("D");
    }
    else if (average < 80) {
        Console.WriteLine("C");
    }
   else if (average < 90) {
        Console.WriteLine("B");
   }
    else {
        Console.WriteLine("A");
    }
}
```

```
const int PLAYERS = 15;
int i, total;
int[] points_match1 = new int[PLAYERS];
int[] points_match2 = new int[PLAYERS];
int[] points match3 = new int[PLAYERS];
int[] points_match4 = new int[PLAYERS];
for (i = 0; i \leq 1) PLAYERS - 1; i++) {
    points_match1[i] = Convert.ToInt32(Console.ReadLine());
    points match2[i] = Convert.Tolnt32(Console. ReadLine());
```

```
points_match3[i] = Convert.ToInt32(Console.ReadLine());
    points match4[i] = Convert.ToInt32(Console.ReadLine());
}
for (i = 0; i \leq 1) PLAYERS - 1; i++) {
    Console.WriteLine("Player No " + (i + 1));
    total = points match1[i] + points match2[i] + points match3[i] + points match4[i];
    Console.WriteLine(total);
}
```

```
const int HOURS = 24;
int i;
double average;
double[] t city1 = new double[HOURS];double[] t city2 = new double[HOURS];
double[] t_city3 = new double[HOURS];
for (i = 0; i \le HOLORS - 1; i++) {
   t_city1[i] = Convert.ToDouble(Console.ReadLine());
   t city2[i] = Convert.ToDouble(Console.ReadLine());
   t_city3[i] = Convert.ToDouble(Console.ReadLine());
}
for (i = 0; i \le HOLORS - 1; i++) {
    average = (t_city1[i] + t_city2[i] + t_city3[i]) / 3;if (average (10) {
        Console.WriteLine("Hour: " + (i + 1));
    }
}
```

```
const int STUDENTS = 12;
int i;
string[] names = new string[STUDENTS];
int[] grd lesson1 = new int[STUDENTS];
int[] grd lesson2 = new int[STUDENTS];
for (i = 0; i \leq STUDENTS - 1; i++) {
   names[i] = Console.ReadLine();
    grd_lesson1[i] = Convert.ToInt32(Console.ReadLine());
    grd_lesson2[i] = Convert.ToInt32(Console.ReadLine());
}
//Create array average
double[] average = new double[STUDENTS];
```

```
for (i = 0; i \leq STUDENTS - 1; i++) {
    average[i] = (grid lesson1[i] + grid lesson2[i]) / 2.0;}
for (i = 0; i \leq STUDENTS - 1; i++) {
    Console.WriteLine(names[i] + " " + average[i]);
}
for (i = 0; i \leq STUDENTS - 1; i++) {
    if (average[i] < 60) {
        Console.WriteLine(names[i]);
    }
}
for (i = 0; i \leq 5TUDENTS - 1; i++) {
    if (average[i] > 89) {
        Console.WriteLine(names[i] + " Bravo!");
    }
}
```

```
const int ARTISTS = 15;
int i, minimum;
string[] artist_names = new string[ARTISTS];
string[] song_titles = new string[ARTISTS];
int[] scoreA = new int[ARTISTS];
int[] scoreB = new int[ARTISTS];
int[] scoreC = new int[ARTISTS];
for (i = 0; i \leq \text{ARTISTS - 1; i++)}Console.Write("Name for artist No " + (i + 1) + ": ");
    artist names[i] = Console.ReadLine();
   Console.Write("Song title for artist " + artist_names[i] + ": ");
    song title[i] = Console.FeadLine();Console.WriteLine("Score for artist " + artist_names[i]);
    Console.Write(" gotten from judge A: ");
    scoreA[i] = Convert.ToInt32(Console.ReadLine());
   Console.Write(" gotten from judge B: ");
    scoreB[i] = Convert.ToInt32(Console.ReadLine());
   Console.Write(" gotten from judge C: ");
    scoreC[i] = Convert.ToInt32(Console.ReadLine());
```

```
}
int[] total = new int[ARTISTS];for (i = 0; i \leq \text{ARTISTS - 1; i++)}minimum = scoreA[i];if (scoreB[i] < minimum) {
        minimum = scoreB[i];
   }
    if (scoreC[i] < minimum) {
        minimum = score[1];}
   total[i] = scoreA[i] + scoreB[i] + scoreC[i] - minimum;}
for (i = 0; i \leq \text{ARTISTS - 1; i++)}Console.WriteLine(artist_names[i] + " " + song_titles[i] + " " + total[i]);
}
```

```
13.Solution
```

```
const int CITIZENS = 20;
string prod name1, prod name2;
int i, count_A;
string[] answers1 = new string[CITIZENS];
string[] answers2 = new string[CITIZENS];
Console.Write("Enter Product Name 1: ");
prod name1 = Console.ReadLine();
for (i = 0; i \leq \text{CITIZENS} - 1; i++) {
    Console.Write("Enter score for product " + prod name1 + ": ");
    answers1[i] = Console.ReadLine();
}
Console.Write("Enter Product Name 2: ");
prod name2 = Console.ReadLine();
for (i = 0; i \leq \text{CITIZENS} - 1; i++) {
    Console.Write("Enter score for product " + prod name2 + ": ");
    answers2[i] = Console.ReadLine();
}
count A = 0;
for (i = 0; i \leq \text{CITIZENS} - 1; i++) {
    if (answers1[i] == "A") {
        count A += 1;
    }
```

```
}
Console.WriteLine(prod_name1 + " " + count_A);
count A = 0;
for (i = 0; i \leq \text{CITIZENS} - 1; i++) {
    if (answers2[i] == 'A'') {
        count A += 1;
    }
}
Console.WriteLine(prod_name2 + " " + count_A);
```

```
string msg;
Dictionary<string, string> morseAlphabet = new() {
     {^{\circ}} ^{n} A", ^{n} . ^{-n} },
     { "B", "-..." },
     {^{\{n\}}C^n, \ {^{\{n\}}-,-,. \ {^{\{n\}}\}}{ "D", "-.." },
     { "E", "." },
     {^{\{n\}}F^n, {^{\{n\}}......{^{\{n\}}}\},
     { "G", "--." },
     { "H", "...." },
     { "I", ".." },
     { "J", ".---" },
     {^wK}", "-.-" },
     \{ "L", ",-., " \},{ "M", "--" },
     {^{\circ}} "N", "-." },
     {^{\{''0\}}, \ ^{\prime\prime}---^{\prime\prime}},
     { "P", ".--." },
     {^{\{m_0, m_{-}, m_{-}, -^m\}},
     { "R", ".-." },
     { "S", "..." },
     { "T", "-" },
     {^{\{n\!}\mathsf{U}^n,\mathsf{U}^n,\mathsf{I}^n,\mathsf{I}^n\}}}{^wV}", "...-" },
     {^ww^n, "--" },
     {^{\{m\}}X^m, \quad m=1,2,...,m}{^{\prime}} "Y", "-.--" },
     { "Z", "--.." },
     \{ \binom{m-n}{2} \binom{n}{2} \}};
Console.Write("Enter an English message: ");
msg = Console.ReadLine();
```

```
foreach (var character in msg) {
    Console.Write(morseAlphabet[character.ToString().ToUpper()] + " ");
}
```

```
string word, letter;
int i, random_index, wrong_guesses;
Random rnd = new();
string[] words = {"compiler", "interpreter", "error", "variable",
                  "operator", "computer", "programmer", "algorithm"};
//Randomly choose a word
random index = rnd.Next(words.Length); //Alternativelly, these can be written as:
word = words[random_index]; //word = words[rnd.Next(words.length)]wrong_guesses = 0;
//Create array results
string[] results = new string[word.Length];
for (i = 0; i < results. Length; i++) {
   results[i] = "__";}
//The method Contains() returns true when the array results contains the underscore
//character within its elements.
while (results.Contains("_") && wrong_guesses < 6) {
   //Display results
   foreach (var x in results) {
       Console.Write(x + " "}
   Console.Write("Enter a letter: ");
   letter = Console.ReadLine();
   if (word.IndexOf(letter) > -1) {
       //Replace corresponding underscores with letter in array results
       for (i = 0; i < word. Length; i++) {
           if (letter == word[i].ToString()) {
               results[i] = letter;}
       }
   }
   else {
       wrong guesses += 1;Console.WriteLine("This letter does not exist in clue word!");
```

```
}
}
if (wrong_guesses \leftarrow 6) {
    Console.WriteLine("Congratulations, you found it!");
}
else {
    Console.WriteLine("Game over!!!");
}
```

```
16.Solution
```

```
string word, letter;
int i, player, wrong guesses;
Random rnd = new();
string[] words = {"compiler", "interpreter", "error", "variable",
                  "operator", "computer", "programmer", "algorithm"};
int wrong guesses1 = 0, wrong guesses2 = 0;
for (player = 1; player \leftarrow 2; player++) {
    word = words[rnd.Next(words.Length)]; //Randomly choose a word
    wrong guesses = 0;
    //Create array results
    string[] results = new string[word.Length];
    for (i = 0; i < results. Length; i++) {
        results[i] = " ";
    }
    while (results.Contains(" ") && wrong guesses < 6) {
        //Display results
        foreach (var x in results) {
            Console.Write(x + " "}
        Console.Write("Player No: " + player + " - Enter a letter: ");
        letter = Console.ReadLine();
        if (word.IndexOf(letter) > -1) {
            //Replace corresponding underscores with letter in array results
            for (i = 0; i < word. Length; i++) {
                if (letter == word[i].ToString() {
                    results[i] = letter;
                }
            }
```

```
}
        else {
            wrong_guesses += 1;
            Console.WriteLine("This letter does not exist in clue word!");
        }
    }
    Console.Write("Player No:" + player + " - ");
    if (wrong_guesses < 6) {
        Console.WriteLine("Congratulations, you found it!");
    }
    else {
        Console.WriteLine("Game over!!!");
    }
    if (player == 1) {
        wrong guess = wrong guesses;
    }
    else {
        wrong_guesses2 = wrong_guesses;
    }
}
//Display the winner
if (wrong_guesses1 < wrong_guesses2) {
    Console.WriteLine("Winner: Player 1");
}
else if (wrong guesses2 < wrong guesses1) {
    Console.WriteLine("Winner: Player 2");
}
else {
    Console.WriteLine("It's a tie!");
}
```
# Chapter 25

## 25.4 Review Questions: True/False

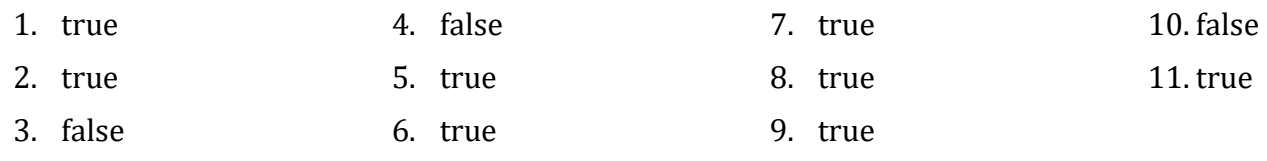

# Chapter 26

### 26.11 Review Questions: True/False

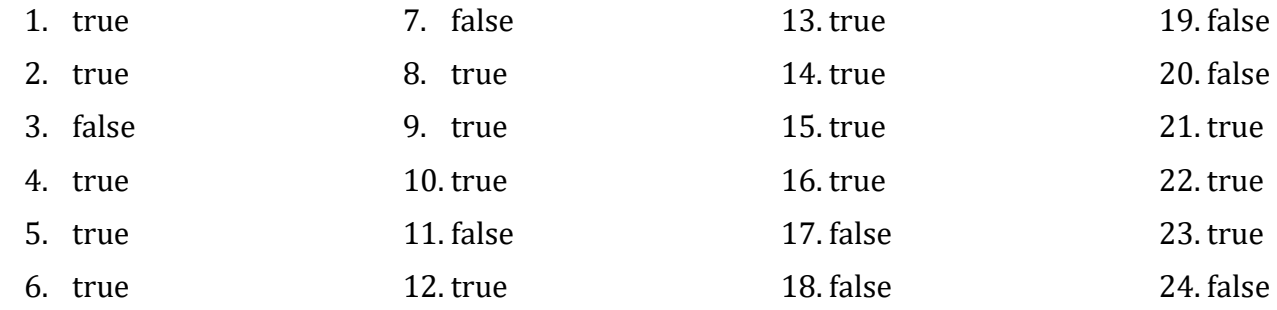

### 26.12 Review Exercises

#### 1. Solution

```
int find_max(int a, int b) {
     int maximum;
     if (a > b) {
        maximum = a; }
     else {
        maximum = b; }
     return maximum;
}
```
#### 2. Solution

It displays:

3 is positive

-7 is negative or zero

-9 is negative or zero

0 is negative or zero

4 is positive

#### 3. Solution

```
double find_sum(double a, double b, double c) {
   return a + b + c;
}
```

```
double find_avg(double a, double b, double c, double d) {
    return (a + b + c + d) / 4;}
```

```
double maximum(double a, double b, double c) {
    double m;
   m = a;if (b > m) {
       m = b;}
   if (c > m) {
       m = c;}
    Console.WriteLine(m);
}
```
#### 6. Solution

```
double find min(double a, double b) {
    double minimum;
    minimum = a;
   if (b < minimum) {
        minimum = b;
    }
    return minimum;
}
//Main code starts here
double x1, x2, x3, x4, temp1, temp2;
Console.WriteLine("Enter four numbers: ");
x1 = Convert.ToDouble(Console.ReadLine());
x2 = Convert.ToDouble(Console.ReadLine());
x3 = Convert.ToDouble(Console.ReadLine());
x4 = Convert.ToDouble(Console.ReadLine());
//Display lowest value as follows (1st approach)
temp1 = find min(x1, x2);temp2 = find min(x3, x4);Console.WriteLine(find_min(temp1, temp2));
//Display lowest value as follows (2nd approach)
Console.WriteLine(find_min(find_min(x1, x2), find_min(x3, x4)));
```

```
bool get input() {
   string answer;
   Console.Write("Enter Yes or No: ");
   answer = Console.ReadLine();
    if (answer.ToUpper() == "YES") {
```

```
return true;
   }
   else {
       return false;
   }
}
double find area(double b, double h) {
   return b * h;
}
//Main code starts here
double b, h;
bool answer;
do {
   Console.Write("Enter the base of the parallelogram: ");
   b = Convert.ToDouble(Console.ReadLine());
   Console.Write("Enter the height of the parallelogram: ");
   h = Convert.ToDouble(Console.ReadLine());
   Console.WriteLine("Area = " + find_area(b, h));
   Console.WriteLine("Would you like to repeat? ");
    answer = get\_input(); //Or you can write...
} while (answer == true); //while(get_input());
```
# Chapter 27

## 27.2 Review Exercises

```
double Kelvin_to_Fahrenheit(double kelvin) {
   return 1.8 * kelvin - 459.67;
}
double Kelvin to Celsius(double kelvin) {
    return kelvin - 273.15;
}
//Main code starts here
double k;
Console.Write("Enter a temperature in degrees Kelvin: ");
k = Convert.ToDouble(Console.ReadLine());
```

```
Console.WriteLine("Fahrenheit: " + Kelvin_to_Fahrenheit(k));
Console.Write("Celsius: " + Kelvin_to_Celsius(k));
```

```
int num_of_days(int month) {
    int days;
    if (month == 4 || month == 6 || month == 9 || month == 11) {
        days = 30;
    }
    else if (month == 2) {
        days = 28;
    }
    else {
        days = 31;
    }
    return days;
}
//Main code starts here
int i, x, y, total;
Console.Write("Enter a month: ");
x = Convert.ToInt32(Console.ReadLine());
Console.Write("Enter a second month: ");
y = Convert.ToInt32(Console.ReadLine());
total = 0;
for (i = x; i \le y; i++) {
    total += num_of_days(i);
}
Console.WriteLine(total);
```

```
int dice() {
    Random rnd = new();
    return rnd.Next(1, 7);
}
//Main code starts here
int i, dice1, dice2, player;
string[] names = new string[2];
Console.Write("Player 1 enter name: ");
names[0] = Console.ReadLine();
Console.Write("Player 2 enter name: ");
```

```
names[1] = Console.ReadLine();
int[] total = new int[2];for (player = 0; player <= 1; player++) {
    total[player] = 0;for (i = 1; i \le 10; i++) {
        Console.Write(names[player]);
        Console.WriteLine(", hit the Enter key to roll the dice!");
        Console.ReadLine();
        dice1 = dice();dice2 = dice();Console.WriteLine(dice1 + " " + dice2);
        total[player] += dice1 + dice2;
    }
}
if (total[0] == total[1]) {
    Console.WriteLine("Tie!");
}
else if (total[0] > total[1]) {
    Console.WriteLine(names[0] + " wins!");
}
else {
    Console.WriteLine(names[1] + " wins!");
}
```

```
void bmi(double w, double h) {
   double b;
   b = w * 703 / Math.Pow(h, 2);
   if (b < 16) {
       Console.WriteLine("You must add weight.");
    }
    else if (b < 18.5) {
       Console.WriteLine("You should add some weight.");
    }
   else if (b < 25) {
       Console.WriteLine("Maintain your weight.");
   }
   else if (b < 30) {
       Console.WriteLine("You should lose some weight.");
   }
    else {
       Console.WriteLine("You must lose weight.");
```

```
}
}
//Main code starts here
double height, weight;
int age;
Console.Write("Enter your weight (in pounds): ");
weight = Convert.ToDouble(Console.ReadLine());
Console.WriteLine("Enter your age: ");
age = Convert.ToInt32(Console.ReadLine());
Console.WriteLine("Enter your height (in inches): ");
height = Convert.ToDouble(Console.ReadLine());
if (age \langle 18 \rangle {
    Console.WriteLine("I can't calculate your BMI. You must be adult!");
}
else {
    bmi(weight, height);
}
```

```
const int CARS = 40;
const int GAS = 1;
const int DIESEL = 2;
const int HYBRID = 3;
int get choice() {
   int choice;
   Console.WriteLine("1. Gas");
   Console.WriteLine("2. Diesel");
   Console.WriteLine("3. Hybrid");
   Console.Write("Enter type of the car: ");
    choice = Convert.ToInt32(Console.ReadLine());
    return choice;
}
int get_days() {
   int days;
   Console.Write("Enter total number of rental days: ");
    days = Convert.ToInt32(Console.ReadLine());
    return days;
}
```

```
double get_charge(int car_type, int rental_days) {
    double charge;
    if (car_type == GAS) {
        if (rental_days \leq 5) {
            charge = rental days * 24;
        }
        else {
            charge = rental_days * 22;
        }
    }
    else if (car_type == DIESEL) {
        if (rental_days \leq 5) {
            charge = rental_days * 28;
        }
        else {
            charge = rental_days * 25;
        }
    }
    else {
        if (rental_days \leq 5) {
            charge = rental_days * 30;}
        else {
            charge = rental_days * 28;
        }
    }
    return charge;
}
//Main code starts here
int i, count;
double charge, total;
int[] rented_car_types = new int[CARS];
int[] rented_days = new int[CARS];
for (i = 0; i \leq CARS - 1; i++) {
    rented_car_types[i] = get_choice();
    rented days[i] = get days();
}
total = 0;for (i = 0; i \leq CARS - 1; i++) {
    charge = get_charge(rented_car_types[i], rented_days[i]);
    Console.WriteLine("Amount to pay, car No " + (i + 1) + ": " + charge);
```

```
total += charge;
}
count = 0;for (i = 0; i \leq CARS - 1; i++) {
   if (rented car types[i] == HYBRID) {
        count += 1;}
}
Console.WriteLine("Hybrids rented: " + count);
Console.WriteLine("Total profit: " + total);
```
## Chapter 28

## 28.8 Review Questions: True/False

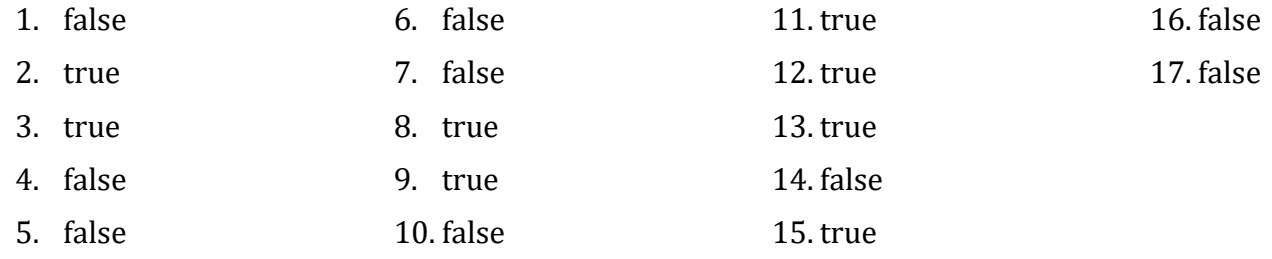

### 28.9 Review Exercises

```
double sqr_side, rctngl_base, rctngl_height, trngl_base, trngl_height;
Trigonometry tr = new();
Console.Write("Enter square side: ");
sqr side = Convert.ToDouble(Console.ReadLine());
Console.Write("Enter rectangle base: ");
rctngl_base = Convert.ToDouble(Console.ReadLine());
Console.Write("Enter rectangle height: ");
rctngl_height = Convert.ToDouble(Console.ReadLine());
Console.Write("Enter triangle base: ");
trngl base = Convert.ToDouble(Console.ReadLine());
Console.Write("Enter triangle height: ");
trngl height = Convert.ToDouble(Console.ReadLine());
Console.WriteLine(tr.square_area(sqr_side));
Console.WriteLine(tr.rectangle area(rctngl base, rctngl height));
Console.WriteLine(tr.triangle_area(trngl_base, trngl_height));
```

```
class Trigonometry {
    public double square_area(double side) {
        return side * side;
    }
    public double rectangle_area(double b, double h) {
        return b * h;
    }
    public double triangle_area(double b, double h) {
        return b * h / 2;
    }
}
```

```
Pet pet1 = new();pet1.kind = "dog";
pet1.legs_number = 4;
Pet pet2 = new();
pet2.kind = "monkey";
pet2.legs number = 2;
pet1.start_running();
pet2.start_running();
pet1.stop_running();
class Pet {
   public string kind;
   public int legs_number;
   public void start running() {
        Console.WriteLine("Pet is running");
   }
   public void stop_running() {
        Console.WriteLine("Pet stopped");
    }
}
```

```
Pet pet1 = new("dog", 4);pet1.start_running();
pet1.stop_running();
pet1.Kind = ""; //This will throw an error
pet1.Legs_number = -3; //This will throw an error
```

```
class Pet {
   private string _kind;
   private int _legs_number;
   //Define the constructor
   public Pet(string k, int l) {
       this.Kind = k; //Initial value for the property Kind
       this. Legs number = 1; //Initial value for the property Legs number
   }
   //Defines a public property
    public string Kind {
       //Define the getter
       get {
           return this. kind;
        }
       //Define the setter
       set {
            if (value != "") {
               this._kind = value;
            }
            else {
               throw new Exception("Cannot be empty");
            }
       }
   }
   //Defines a public property
    public int Legs_number {
       //Define the getter
       get {
           return this._legs_number;
       }
       //Define the setter
       set {
            if (value >= 0) {
               this. legs number = value;
            }
            else {
               throw new Exception("Cannot be negative");
            }
       }
   }
    public void start_running() {
```

```
Console.WriteLine("Pet is running");
    }
    public void stop_running() {
        Console.WriteLine("Pet stopped");
    }
}
```

```
const int BOXES = 30;
int i;
double w, l, h;
Box[] array of obj = new Box[BOXES]; //Create an array
for (i = 0; i \leq B0XES - 1; i++) {
   Console.Write("Enter width: ");
   w = Convert.ToDouble(Console.ReadLine());
   Console.Write("Enter length: ");
   l = Convert.ToDouble(Console.ReadLine());
   Console.Write("Enter height: ");
   h = Convert.ToDouble(Console.ReadLine());
   //Add each new object to the array
   array_of_obj[i] = new(w, 1, h);}
for (i = 0; i \leq B0XES - 1; i++) {
   array of obj[i].display dimensions();
   array_of_obj[i].display_volume();
}
class Box {
   private double _width, _length, _height;
   //Define the constructor
    public Box(double width, double length, double height) {
       //Initialize fields
       this. width = width;
       this._length = length;
       this. height = height;
    }
   public void display_volume() {
       Console.WriteLine("Volume: " + (this. width * this. length * this. height));
    }
```

```
public void display_dimensions() {
        Console.WriteLine(this._width + " x " + this._length + " x " + this._height);
    }
}
```

```
const int BOXES = 30;
int i;
double w, l, h;
Box[] array of obj = new Box[BOXES]; //Create an array
for (i = 0; i \leq B0XES - 1; i++) {
   Console.Write("Enter width: ");
   w = Convert.ToDouble(Console.ReadLine());
   Console.Write("Enter length: ");
   l = Convert.ToDouble(Console.ReadLine());
   Console.Write("Enter height: ");
   h = Convert.ToDouble(Console.ReadLine());
   //Add each new object to the array
   array of obj[i] = new(w, 1, h);}
for (i = 0; i \leq B0XES - 1; i++) {
   array_of_obj[i].display_dimensions();
   array_of_obj[i].display_volume();
}
class Box {
   private double _width, _length, _height;
   //Define the constructor
    public Box(double width, double length, double height) {
        //Initialize properties
       this.Width = width;
       this.Length = length;
       this.Height = height;
    }
    //Define public property Width
    public double Width {
       //Define the getter
       get {
            return this. width;
        }
```

```
//Define the setter
    set {
        if (value > 0) {
            this. width = value;
        }
        else {
            throw new Exception("Cannot be negative or zero");
        }
    }
}
//Define public property Length
public double Length {
    //Define the getter
    get {
        return this._length;
    }
    //Define the setter
    set {
        if (value > 0) {
            this._length = value;
        }
        else {
            throw new Exception("Cannot be negative or zero");
        }
    }
}
//Define public property Height
public double Height {
    //Define the getter
    get {
        return this._height;
    }
    //Define the setter
    set {
        if (value > 0) {
            this._height = value;
        }
        else {
            throw new Exception("Cannot be negative or zero");
        }
    }
}
public void display_volume() {
```

```
Console.WriteLine("Volume: " + (this.Width * this.Length * this.Height));
    }
    public void display_dimensions() {
       Console.WriteLine(this.Width + " x " + this.Length + " x " + this.Height);
    }
}
```

```
double edge;
Console.Write("Enter edge length of a cube: ");
edge = Convert.ToDouble(Console.ReadLine());
Cube cube1 = new(edge);
cube1.display_volume();
cube1.display one surface();
cube1.display total surface();
class Cube {
   private double edge;
   //Define the constructor
    public Cube(double edge) {
       this._edge = edge; //Initialize field
    }
    public void display_volume() {
       Console.WriteLine("Volume: " + Math.Pow(this. edge, 3));
    }
    public void display one surface() {
       Console.WriteLine("One surface: " + Math.Pow(this._edge, 2));
    }
   public void display_total_surface() {
       Console.WriteLine("Total surface: " + 6 * Math.Pow(this._edge, 2));
    }
}
```
#### 7. Solution

#### double edge;

```
Console.Write("Enter edge length of a cube: ");
edge = Convert.ToDouble(Console.ReadLine());
Cube cube1 = new(edge);
```

```
cube1.display_volume();
cube1.display_one_surface();
cube1.display_total_surface();
class Cube {
   private double edge;
   //Define the constructor
   public Cube(double edge) {
       this.Edge = edge; //Initialize property
   }
    //Define public property Edge
    public double Edge {
       //Define the getter
       get {
            return this._edge;
       }
       //Define the setter
       set {
            if (value > 0) {
               this. edge = value;
            }
            else {
               throw new Exception("Cannot be negative or zero");
            }
       }
    }
   public void display_volume() {
       Console.WriteLine("Volume: " + Math.Pow(this.Edge, 3));
    }
    public void display one surface() {
       Console.WriteLine("One surface: " + Math.Pow(this.Edge, 2));
   }
   public void display total surface() {
       Console.WriteLine("Total surface: " + (6 * Math.Pow(this.Edge, 2)));
    }
}
```

```
void display menu() {
    Console.WriteLine("1. Enter radius");
    Console.WriteLine("2. Display radius");
    Console.WriteLine("3. Display diameter");
```

```
Console.WriteLine("4. Display area");
   Console.WriteLine("5. Display perimeter");
   Console.WriteLine("6. Exit");
}
int choice;
double radius;
Circle circle1 = new();
display_menu();
Console.Write("Enter a choice: ");
choice = Convert.ToInt32(Console.ReadLine());
while (choice != 6) {
   if (choice == 1) {
       Console.Write("Enter radius: ");
       radius = Convert.ToDouble(Console.ReadLine());
       circle1.Radius = radius;
    }
   else if (choice == 2) {
       Console.WriteLine("Radius: " + circle1.Radius);
   }
   else if (choice == 3) {
       Console.WriteLine("Diameter: " + circle1.get_diameter());
   }
   else if (choice == 4) {
       Console.WriteLine("Area: " + circle1.get_area());
    }
    else if (choice == 5) {
       Console.WriteLine("Perimeter: " + circle1.get_perimeter());
   }
   display_menu();
   Console.Write("Enter a choice: ");
    choice = Convert.ToInt32(Console.ReadLine());
}
class Circle {
   private double _radius = -1;
   //Define public property Radius
   public double Radius {
       //Define the getter
       get {
            if (this. radius > 0) {
                return this. radius;
```

```
}
            else {
                throw new Exception("Radius is not set");
            }
        }
        //Define the setter
        set {
            if (value > 0) {
               this._radius = value;
            }
            else {
                throw new Exception("Cannot be negative or zero");
            }
        }
    }
   public double get_diameter() {
        return 2 * this.Radius;
    }
    public double get_area() {
        return 3.14 * Math.Pow(this.Radius, 2);
   }
   public double get_perimeter() {
        return 2 * 3.14 * this.Radius;
    }
}
```

```
9. Solution
```

```
Info inf = new();
Console.Write("Enter a text: ");
inf.User text = Console.ReadLine();
Console.WriteLine("Text: " + inf.User_text);
Console.WriteLine("Spaces: " + inf.get_spaces_count());
Console.WriteLine("Words: " + inf.get_words_count());
Console.WriteLine("Vowels: " + inf.get_vowels_count());
Console.WriteLine("Total number of letters: " + inf.get_letters_count());
class Info {
    private string _user_text;
    //Define public property User_text
    public string User_text {
        //Define the getter
```

```
get {
            return this._user_text;
        }
       //Define the setter
       set {
            if (value != "") {
                this._user_text = value;
            }
            else {
                throw new Exception("Cannot be set to empty");
            }
       }
   }
    public int get_spaces_count() {
       int count = 0;
       foreach (var character in this.User_text) {
            if (character.ToString() == ") {
                count += 1;}
       }
       return count;
   }
   public int get_words_count() {
       return this.get spaces count() + 1;
   }
    public int get vowels count() {
       int count = 0;
       foreach (var character in this.User_text.ToLower()) {
            if ("aeiou".IndexOf(character) > -1) {
                count += 1;
            }
        }
       return count;
   }
   public int get_letters_count() {
       return this.User_text.Length - this.get_spaces_count();
    }
}
```

```
void display_menu() {
    Console.WriteLine("1. Encryption/Decryption key");
```

```
Console.WriteLine("2. Encrypt a message");
    Console.WriteLine("3. Decrypt a message");
   Console.WriteLine("4. Exit");
}
string text;
int choice;
EncryptDecrypt ed = new();
display_menu();
Console.Write("Enter a choice: ");
choice = Convert.ToInt32(Console.ReadLine());
while (choice != 4) {
   if (choice == 1) {
        Console.Write("Enter encryption/decryption key: ");
        ed.Encr_decr_key = Convert.ToInt32(Console.ReadLine());
    }
    else if (choice == 2) {
       Console.Write("Enter message to encrypt: ");
       text = Console.ReadLine();
       Console.WriteLine("Encrypted message: " + ed.encrypt(text));
    }
    else if (choice == 3) {
       Console.Write("Enter message to decrypt: ");
       text = Console.ReadLine();
       Console.WriteLine("Decrypted message: " + ed.decrypt(text));
   }
   display_menu();
   Console.Write("Enter a choice: ");
    choice = Convert.ToInt32(Console.ReadLine());
}
class EncryptDecrypt {
    private const string alphabet = " abcdefghijklmnopqrstuvwxyz"; //Space is a valid 
                                                                      //character!
   private int encr decr key = -1;
   //Define public property Encr_decr_key
    public int Encr decr key {
       //Define the getter
       get {
            if (_encr_decr_key != -1) {
                return this. encr decr key;
            }
```

```
else {
            throw new Exception("Key is not set");
        }
    }
    //Define the setter
    set {
        if (value >= 1 && value <= 26) {
            this. encr decr key = value;
        }
        else {
            throw new Exception("Must be between 1 and 26");
        }
    }
}
public string encrypt(string message) {
    string new_letter, return_value = "";
    int index, new index;
    foreach (var character in message) {
        index = alphabet.IndexOf(character);
        new_index = index + this.F.Encr_decr_key;
        if (new_index >= 27) {
            new index - = 27;
        }
        new letter = alphabet[new index].ToString();
        return_value += new_letter;
    }
    return return_value;
}
public string decrypt(string enc_message) {
    string new letter, return value = "";
    int index, new_index;
    foreach (var character in enc_message) {
        index = alphabet.IndexOf(character);
        new index = index - this. Encr decr key;
        if (new_index < 0) {
            new index += 27;
        }
        new letter = alphabet[new index].ToString();
        return_value += new_letter;
    }
    return return_value;
}
```
### $\vert \vert$ 11.Solution

```
Car car1 = new(4, "Red", 5, 2, 1.5);car1.boot_capacity = 300;
car1.start engine();
car1.turn_windshield_wipers_on();
car1.stop_engine();
Car car2 = new(4, "Green", 4.5, 2.2, 1.4);car2.boot_capacity = 400;
car2.start_engine();
car2.turn windshield wipers on();
car2.stop_engine();
Motorcycle motorcycle1 = new(2, "Blue", 2, 0.9, 1.3);motorcycle1.has_luggage = true;
motorcycle1.start_engine();
motorcycle1.do a wheelie();
motorcycle1.stop_engine();
class Vehicle {
    public int number_of_wheels;
    public string color;
    public double length, width, height;
     //Define the constructor
    public Vehicle(int number_of_wheels, string color,
                    double length, double width, double height) {
        this.number_of_wheels = number_of_wheels;
        this.color = color;
        this.length = length;
        this.width = width;
        this.height = height;
    }
    public void start_engine() {
        Console.WriteLine("The engine started");
    }
    public void stop_engine() {
        Console.WriteLine("The engine stopped");
    }
}
class Car : Vehicle {
    public int boot capacity;
```

```
 //Define the constructor
    public Car(int number of wheels, string color,
                double length, double width, double height)
                : base (number_of_wheels, color, length, width, height) {
        this.boot capacity = 0;
   }
    public void turn windshield wipers on() {
        Console.WriteLine("The windshield wipers have been turned on!");
    }
}
class Motorcycle : Vehicle {
   public bool has_luggage;
    //Define the constructor
    public Motorcycle(int number_of_wheels, string color,
                       double length, double width, double height)
                      : base(number of wheels, color, length, width, height) {
        this.has_luggage = false;
    }
    public void do a wheelie() {
        Console.WriteLine("I am doing a wheelie!!!");
    }
}
```

```
Teacher teacher1 = new("Mr. John Scott", 43, 35000);
Teacher teacher2 = new("Mrs. Ann Carter", 5, 32000);
Student student1 = new("Mark Nelson", 14, "A");
Student student2 = new("Mary Morgan", 13, "B");
teacher1.display_values();
teacher2.display_values();
student1.display_values();
student2.display_values();
class SchoolMember {
    private string name;
    private int _age;
    //Define the constructor
    public SchoolMember(string name, int age) {
        this.setName(name);
        this.setAge(age);
```

```
Console.WriteLine("A school member was initialized");
    }
     //Define the getter
   public string getName() {
       return this. name;
   }
     //Define the setter
    public void setName(string value) {
       if (value != "") {
            this. name = value;
       }
       else {
            throw new Exception("Name cannot be empty");
       }
    }
    //Define the getter
   public int getAge() {
       return this._age;
   }
    //Define the setter
    public void setAge(int value) {
       if (value > 0) {
           this. age = value;
       }
       else {
           throw new Exception("Age cannot be negative or zero");
       }
   }
}
class Teacher : SchoolMember {
   private double salary; //This is an additional field for this class
   //Define the constructor
    public Teacher(string name, int age, double salary) : base(name, age) {
       this.setSalary(salary);
       //This is an additional statement for this constructor
       Console.WriteLine("A teacher was initialized");
   }
     //Define the getter
    public double getSalary() {
```

```
return this._salary;
    }
     //Define the setter
    public void setSalary(double value) {
       if (value >= 0) {
           this. salary = value;
       }
       else {
            throw new Exception("Salary cannot be negative");
        }
   }
    //This is an additional method for this class
    public void display_values() {
       Console.WriteLine("Name: " + this.getName());
       Console.WriteLine("Age: " + this.getAge());
       Console.WriteLine("Salary: " + this.getSalary());
    }
}
class Student : SchoolMember {
   private string _final_grade; //This is an additional field for this class
   //Define the constructor
    public Student(string name, int age, string final_grade) : base(name, age) {
       this.setFinalGrade(final_grade);
        //This is an additional statement for this constructor
       Console.WriteLine("A student was initialized");
    }
    //Define the getter
   public string getFinalGrade() {
       return this. final grade;
   }
     //Define the setter
    public void setFinalGrade(string value) {
        if (value != "") {
            this. final grade = value;
        }
       else {
            throw new Exception("Final grade cannot be empty");
       }
   }
```
```
//This is an additional method for this class
    public void display_values() {
       Console.WriteLine("Name: " + this.getName());
       Console.WriteLine("Age: " + this.getAge());
       Console.WriteLine("Final grade: " + this.getFinalGrade());
    }
}
```

```
Teacher teacher1 = new("Mr. John Scott", 43, 35000);
Teacher teacher2 = new("Mrs. Ann Carter", 5, 32000);
Student student1 = new("Mark Nelson", 14, "A");
Student student2 = new("Mary Morgan", 13, "B");teacher1.display_values();
teacher2.display_values();
student1.display_values();
student2.display_values();
class SchoolMember {
   private string _name;
   private int _age;
    //Define the constructor
    public SchoolMember(string name, int age) {
       this.Name = name;
       this.Age = age;
       Console.WriteLine("A school member was initialized");
    }
   //Define public property Name
    public string Name {
       //Define the getter
       get {
            return this._name;
        }
       //Define the setter
        set {
            if (value != "") {
               this. name = value;
            } 
             else {
               throw new Exception("Name cannot be empty");
 }
        }
```

```
}
    //Define public property Age
    public int Age {
       //Define the getter
       get {
            return this._age;
        }
       //Define the setter
       set {
            if (value > 0) {
                this._age = value;
            }
            else {
                throw new Exception("Age cannot be negative or zero");
            }
       }
   }
}
class Teacher : SchoolMember {
   private double _salary; //This is an additional field for class Teacher
   //Define the constructor
    public Teacher(string name, int age, double salary) : base(name, age) {
       this.Salary = salary;
       Console.WriteLine("A teacher was initialized");
   }
    //Define public property Salary
    public double Salary {
       //Define the getter
       get {
            return this._salary;
       }
       //Define the setter
       set {
            if (value >= 0) {
               this. salary = value;
            }
            else {
                throw new Exception("Salary cannot be negative");
            }
       }
```

```
}
    //This is an additional method for this class
    public void display_values() {
       Console.WriteLine("Name: " + this.Name);
       Console.WriteLine("Age: " + this.Age);
       Console.WriteLine("Salary: " + this.Salary);
   }
}
class Student : SchoolMember {
    private string final grade; //This is an additional field for class Student
    //Define the constructor
    public Student(string name, int age, string final_grade) : base(name, age) {
       this.FinalGrade = final_grade;
       Console.WriteLine("A student was initialized");
    }
    //Define public property Grades
    public string FinalGrade {
       //Define the getter
       get {
            return this._final_grade;
       }
       //Define the setter
       set {
            if (value != "") {
                this._final_grade = value;
            }
            else {
                throw new Exception("Final grade cannot be empty");
            }
       }
   }
    //This is an additional method for this class
    public void display_values() {
       Console.WriteLine("Name: " + this.Name);
       Console.WriteLine("Age: " + this.Age);
       Console.WriteLine("Final Grade: " + this.FinalGrade);
    }
}
```
# Chapter 29

# 29.7 Review Questions: True/False

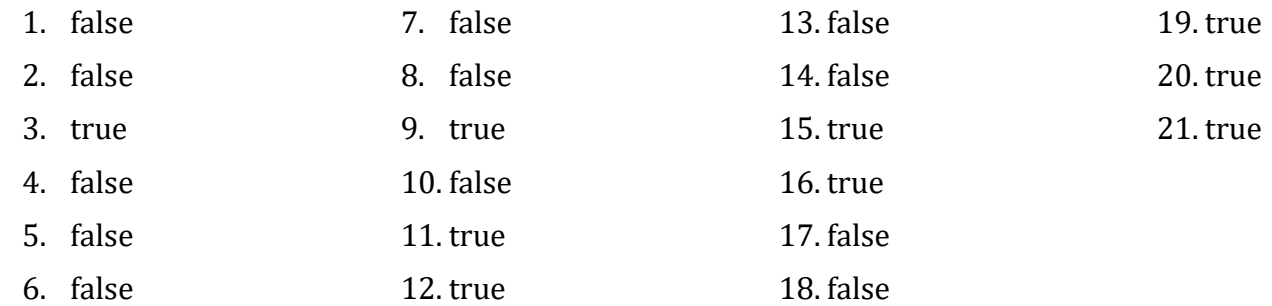

# 29.8 Review Exercises

### 1. Solution

```
const string PATH = "c:/temp/";
string[] days = {"Sunday", "Monday", "Tuesday", "Wednesday",
                  "Thursday", "Friday", "Saturday"};
StreamWriter f = File.CreateText(PATH + "days_of_week.txt");
foreach (var d in days) {
    f.WriteLine(d);
}
f.Close();
```
## 2. Solution

```
const string PATH = "c:/temp/";
int i;
string[] days = new string[7];
StreamReader f = File.OpenText(PATH + "days_of_week.txt");
for (i = 0; i \le 6; i++) {
    days[i] = f.ReadLine();}
f.Close();
for (i = 6; i > = 0; i - ) {
    Console.WriteLine(days[i]);
}
```

```
const string PATH = "c:/temp/";
StreamWriter f = File.AppendText(PATH + "days_of_week.txt");
f.WriteLine("*** End of File ***");
```
### f.Close();

### 4. Solution

```
const string PATH = "c:/temp/";
int i;
Random rnd = new();
StreamWriter f = File.CreateText(PATH + "randoms.txt");
for (i = 0; i \le 49; i++) {
   f.WriteLine(rnd.Next(1, 101));
}
f.Close();
```
### 5. Solution

```
const string PATH = "c:/temp/";
int i;
StreamWriter f;
Random rnd = new();
for (i = 1; i \le 10; i++) {
    f = File.CreateText(PATH + "file" + i + ".txt");
    f.Write(rnd.Next(100, 10000));
    f.Close();
}
```
### 6. Solution

```
const string PATH = "c:/temp/";
int i, j;
StreamWriter f = File.CreateText(PATH + "multiplication table.txt");
for (i = 1; i \le 10; i++) {
    for (j = 1; j \le 4; j++) {
        f.WriteLine(i + " x " + j + " = " + (i * j));
    }
}
f.Close();
```

```
const string PATH = "c:/temp/";
StreamReader f = File.OpenText(PATH + "a_file.txt");
while (!f.EndOfStream) {
    Console.WriteLine(f.ReadLine().Length);
}
f.Close();
```

```
First approach 
  const string PATH = "c:/temp/";
  int i;
  string line;
  StreamReader f = File.OpenText(PATH + "a_file.txt");
  i = 1;while (!f.EndOfStream) {
      line = f.ReadLine();
      foreach (var character in line) {
          if (",.!".IndexOf(character) > -1) {
              Console.WriteLine("There is a punctuation mark on line No " + i);
              break;
          }
      }
      i++;
  }
  f.Close();
Second approach 
  const string PATH = "c:/temp/";
  int i;
  string line;
  StreamReader f = File.OpenText(PATH + "a_file.txt");
  i = 1;while (!f.EndOfStream) {
      line = f.ReadLine();
      if (line.IndexOf(",") > -1 || line.IndexOf(".") > -1 || line.IndexOf("!") > -1) {
          Console.WriteLine("There is a punctuation mark on line No " + i);
      }
      i++;
  }
  f.Close();
```
# Chapter 30

# 30.2 Review Exercises

```
const string PATH = "c:/temp/";
```

```
int total, count, number;
StreamReader fin = File.OpenText(PATH + "f_data30.2-1.txt");
string[] values = fin.ReadLine().Split();
fin.Close();
total = 0;count = 0;foreach (var value in values ) {
    number = Convert.ToInt32(value);
    if (number > 50) {
        total += number;
        count += 1;}
}
if (count > 0) {
    Console.WriteLine(total / count);
}
```

```
const string PATH = "c:/temp/";
int total, count, number;
StreamReader fin = File.OpenText(PATH + "f_data30.2-2.txt");
string[] values = fin.ReadLine().Split(",");
fin.Close();
total = 0;count = 0;foreach (var value in values ) {
    number = Convert.ToInt32(value);
    if (number >= 300 && number <= 500) {
        total += number;
        count += 1;}
}
if (count > 0) {
    Console.WriteLine(total / count);
}
```

```
const string PATH = "c:/temp/";
string max_name, min_name;
int maximum, minimum, grade;
```

```
StreamReader fin = File.OpenText(PATH + "f_data30.2-3.txt");
 //Read the first line
 string[] b = fin.ReadLine().Split(",");
 maximum = Convert.ToInt32(b[0]);
 minimum = maximum;
 max name = b[1];
 min_name = b[1];//Read the rest of the lines
 while (!fin.EndOfStream) {
     b = fin.PeadLine().Split(",";
     grade = Convert.ToInt32(b[0]);
     if (grade > maximum) {
         maximum = grade;
         max_name = b[1];}
     if (grade < minimum) {
         minimum = grade;
         min\_name = b[1];}
 }
 fin.Close();
 Console.WriteLine(max_name);
 Console.WriteLine(min_name);
4. Solution
```
#### First approach

```
string filename1, filename2, content;
StreamReader fin;
StreamWriter fout;
Console.Write("Enter filename No 1: ");
filename1 = Console.ReadLine();
if (filename1.Substring(filename1.Length - 4) != ".txt") {
   Console.WriteLine("Wrong filename");
}
else {
   Console.Write("Enter filename No 2: ");
   filename2 = Console.ReadLine();
   if (filename2.Substring(filename1.Length - 4) != ".txt") {
        Console.WriteLine("Wrong filename");
```

```
}
    else {
       fin = File.OpenText(filename2);
       content = fin.ReadToEnd();
       fin.Close();
       fin = File.OpenText(filename1);
       content += fin.ReadToEnd(); //Concatenation
       fin.Close();
       fout = File.CreateText("final.txt");
       fout.Write(content);
       fout.Close();
    }
}
```

```
Second approach
```

```
string filename1, filename2;
 Console.Write("Enter filename No 1: ");
 filename1 = Console.ReadLine();
 if (filename1.Substring(filename1.Length - 4) != ".txt") {
     Console.WriteLine("Wrong filename");
 }
 else {
     Console.Write("Enter filename No 2: ");
     filename2 = Console.ReadLine();
     if (filename2.Substring(filename1.Length - 4) != ".txt") {
         Console.WriteLine("Wrong filename");
     }
     else {
         StreamReader fin1 = File.OpenText(filename1);
         StreamReader fin2 = File.OpenText(filename2);
         StreamWriter fout = File.CreateText("final.txt");
         fout.Write(fin2.ReadToEnd() + fin1.ReadToEnd());
         fout.Close();
         fin2.Close();
         fin1.Close();
     }
 }
5. Solution
```
### First approach – For 15 numbers

```
const string PATH = "c:/temp/";
const int ELEMENTS = 15;
```

```
int i;
  double[] numbers = new double[ELEMENTS];
  StreamReader fin = File.OpenText(PATH + "f_data30.2-5.txt");
  for (i = 0; i < ELEMENTS; i++) {
      numbers[i] = Convert.ToDouble(fin.ReadLine());
  }
  fin.Close();
  Array.Sort(numbers);
  StreamWriter fout = File.AppendText(PATH + "f data30.2-5.txt");
  fout.WriteLine("\n********* Sorted numbers *************");
  foreach (var number in numbers) {
      fout.WriteLine(number);
  }
  fout.Close();
First approach – For any number of numbers 
  const string PATH = "c:/temp/";
  int i;
  //Create array s_numbers of type string
  StreamReader fin = File.OpenText(PATH + "f_data30.2-5.txt");
  string[] s_numbers = fin.ReadToEnd().Split("\n");
  fin.Close();
  //Create array numbers of type double
  double[] numbers = new double[s_numbers.Length];
  for (i = 0; i < s numbers. Length; i++) {
      numbers[i] = Convert.ToDouble(s_numbers[i]);
  }
  Array.Sort(numbers);
  StreamWriter fout = File.AppendText(PATH + "f data30.2-5.txt");
  fout.WriteLine("\n********* Sorted numbers *************");
  foreach (var number in numbers) {
      fout.WriteLine(number);
  }
  fout.Close();
```

```
const string PATH = "c:/temp/";
```
int i, j;

```
bool onCityLine;
double total, average, maximum;
StreamReader fin = File.OpenText(PATH + "f_data30.2-6.txt");
string[] s values = fin.ReadToEnd().Split("\n");
fin.Close();
string[] cities = new string[s_values.Length / 2];
double[] temperatures = new double[s values.Length / 2];
//Split array s_values into two arrays (cities and temperatures)
i = 0;i = 0;onCityLine = true;
foreach (var s_value in s_values) {
    if (onCityLine) {
        cities[i++] = s_value;}
    else {
        temperatures[j++] = Convert.ToDouble(s value);
    }
    onCityLine = !onCityLine; //true becomes false, and false becomes true
}
total = 0:
for (i = 0; i < temperatures. Length; i++) {
    total += temperatures[i];
}
average = total / temperatures.Length;
Console.WriteLine(average);
maximum = temperatures.Max();
Console.WriteLine("Highest temperature: " + maximum);
for (i = 0; i < temperatures. Length; i++) {
    if (temperatures[i] == maximum) {
        Console.WriteLine(cities[i]);
    }
}
```

```
const string PATH = "c:/temp/";
const string x = " ABCDEFGHIJKLMNOPQRSTUVWXYZ"; //The space character remains as is
const string y = " JKWCTAMEDXSLFBYUNGRZOIQVHP";
string initial message, encrypted message;
```

```
int i;
Console.Write("Enter a message to encrypt: ");
initial_message = Console.ReadLine().ToUpper();
encrypted_message = "";
foreach (var letter in initial_message) {
    //Search for letter in const x
    for (i = 0; i < x.length; i++) {
        if (letter == x[i]) {
            //Create encrypted message using letters from const y
            encrypted_message += y[i];
            break;
        }
    }
}
StreamWriter fout = File.CreateText(PATH + "encrypted.txt");
fout.Write(encrypted_message);
fout.Close();
```

```
const string PATH = "c:/temp/";
const string x = " ABCDEFGHIJKLMNOPQRSTUVWXYZ"; //The space character remains as is
const string y = " JKWCTAMEDXSLFBYUNGRZOIQVHP";
string initial_message, encrypted_message;
int i;
StreamReader fin = File.OpenText(PATH + "encrypted.txt");
encrypted message = fin.PeadLine();
fin.Close();
initial message = "";
foreach (var letter in encrypted_message) {
   //Search for letter in const y
   for (i = 0; i \le y.length - 1; i++) {
        if (letter == y[i]) {
            //Create decrypted message using letters from const x
            initial message += x[i];break;
       }
    }
}
StreamWriter fout = File.CreateText(PATH + "decrypted.txt");
```

```
fout.Write(initial_message);
fout.Close();
```
### First approach

```
void copy(string source, string destination) {
    StreamReader fin = File.OpenText(source);
    string x = fin.PeadToEnd();
   fin.Close();
    StreamWriter fout = File.CreateText(destination);
   fout.Write(x);
    fout.Close();
}
```
# Second approach

```
void copy(string source, string destination) {
    StreamReader fin = File.OpenText(source);
    StreamWriter fout = File.CreateText(destination);
   fout.Write(fin.ReadToEnd());
   fin.Close();
    fout.Close();
}
```

```
Triangle tr = new();
tr.display_lengths();
tr.display area();
tr.display_perimeter();
class Triangle {
    const string PATH = "c:/temp/";
    private double _sideA, _sideB, _sideC;
    //Define the constructor
    public Triangle() {
       StreamReader fin = File.OpenText(PATH + "f data30.2-10.txt");
       this. sideA = Convert.ToDouble(fin.ReadLine());
       this. sideB = Convert.ToDouble(fin.ReadLine());
       this._sideC = Convert.ToDouble(fin.ReadLine());
       fin.Close();
    }
    public bool can be triangle() {
        if (this._sideA > 0 && this._sideB > 0 && this._sideC > 0 &&
```

```
this._sideA + this._sideB > this._sideC &&
            this._sideB + this._sideC > this._sideA &&
            this._sideC + this._sideA > this._sideB) {
            return true;
        }
        else {
            return false;
        }
    }
    public void display_lengths() {
        Console.WriteLine("Side A: " + this._sideA);
        Console.WriteLine("Side B: " + this._sideB);
        Console.WriteLine("Side C: " + this._sideC);
        if (this.can_be_triangle()) {
            Console.WriteLine("Can be lengths of the three sides of a triangle!");
        }
        else {
            Console.WriteLine("Cannot be lengths of the three sides of a triangle!");
        }
    }
    public void display_area() {
        double s, area;
        if (this.can_be_triangle()) {
            s = (this \text{...} sideA + this \text{...} sideB + this \text{...} sideC) / 2;area = Math.Sqrt(s * (s - this._sideA) * (s - this._sideB) * (s -
this. sideC));
            Console.WriteLine("Area: " + area);
        }
    }
    public void display_perimeter() {
        double perimeter;
        if (this.can_be_triangle()) {
            perimeter = this._sideA + this._sideB + this._sideC;
            Console.WriteLine("Perimeter: " + perimeter);
        }
    }
}
```